## Міністерство освіти і науки України Національний технічний університет «Дніпровська політехніка»

Інститут Електроенергетики

Електротехнічний факультет

Кафедра електропривода

#### ПОЯСНЮВАЛЬНА ЗАПИСКА

#### кваліфікаційної роботи ступеню бакалавр

студента Поліщука Владислава Андрійовича

академічної групи 141-17ск-3

спеціальності 141 Електроенергетика, електротехніка та електромеханіка

спеціалізації Електромеханічні системи автоматизації та електропривод

за освітньо-професійною програмою

на тему Система керування мобільного робота з контролем траєкторії руху

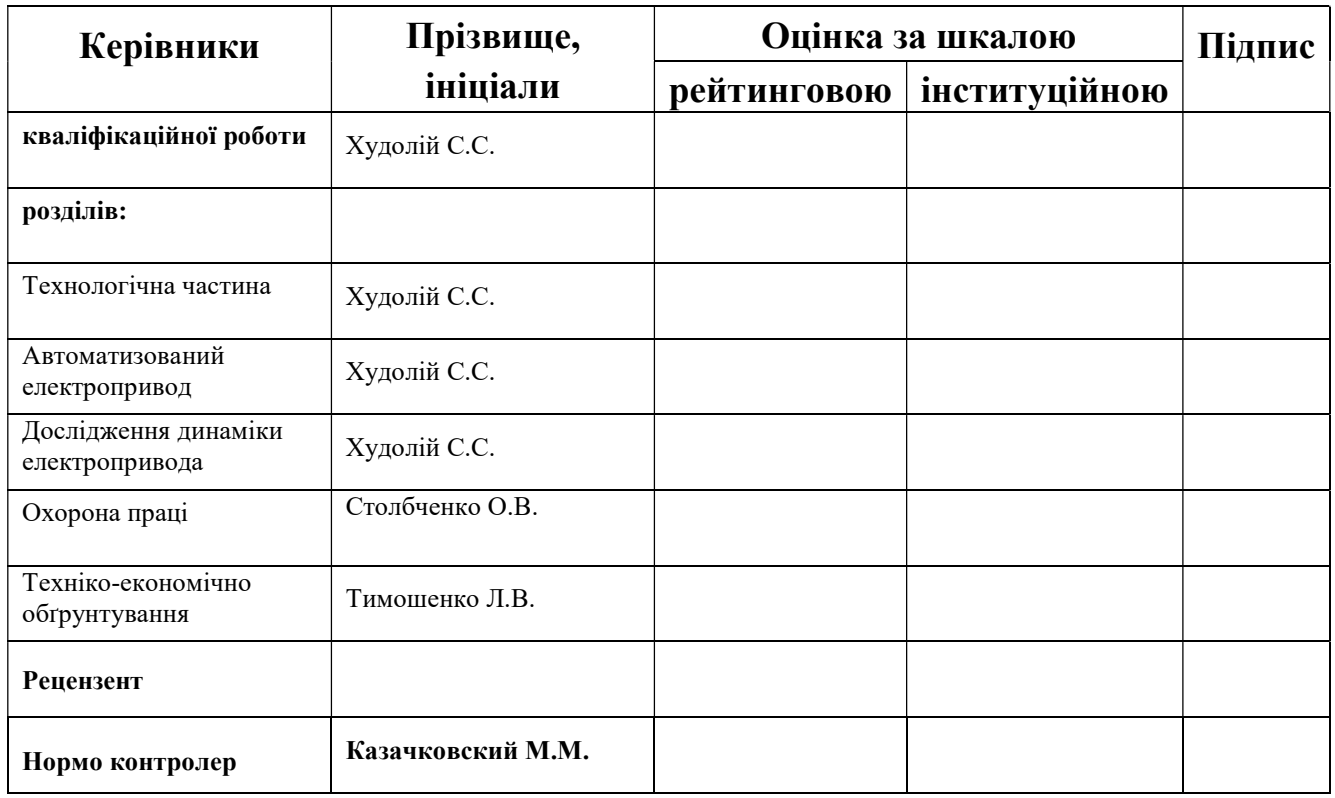

Дніпро

2020

#### ЗАТВЕРДЖЕНО:

завідувач кафедри

Електропривода

\_\_\_\_\_\_\_\_\_\_\_ Казачковський М.М.

«\_\_\_\_»\_\_\_\_\_\_\_\_\_\_\_\_\_\_\_2020 року

#### ЗАВДАННЯ

#### на кваліфікаційну роботу

#### ступеню бакалавр

студенту Поліщуку В.А. академічної групи 141-17-ск-3

спеціальності 141 Електроенергетика, електротехніка та електромеханіка

спеціалізації Електромеханічні системи автоматизації та електропривод

за освітньо-професійною програмою

на тему Система керування мобільного робота з контролем траєкторії руху

затверджену наказом ректора НТУ «Дніпровська політехніка» від <sup>№</sup>

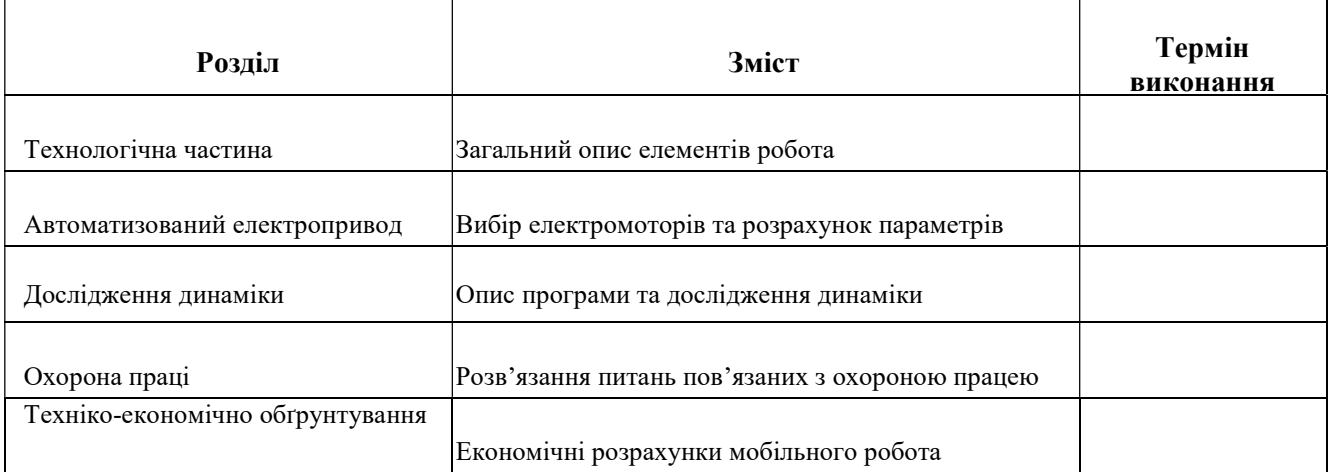

Завдання видано

Дата видачі

Дата подання до екзаменаційної комісії

Прийняти до виконання **Поліщуку В.А.** 

#### РЕФЕРАТ

Пояснювальна записки 53 с., 22 рис., 6 табл., 6 джерел.

Об'єкт детальної розробки: Система керування робота контролю траєкторії руху.

Мета роботи: використання розробленої моделі роботу у змаганнях з невеликою модифікацією рухомої частини або використання реалізованого алгоритму у наступних моделях.

Вибрані елементи системи керування (контролер ATmega328p) на якому програмно реалізовано ПІД – регулятор, розраховані параметри високооборотних двигунів постійного струму 12GA-6-3000, а також параметри візка.

Виконано моделювання перехідних процесів системи керування з використанням пакету прикладних програм MATLAB. Проаналізовані небезпечні та шкідливі фактори; розраховано штучне освітлення в приміщенні де виконується збірна роботу.

Виходячи з розрахунків, вартість витрат на створення стенду – 24 951 грн, витрати на програмне забезпечення – 21 322 грн, витрати на виготовлення стенду – 3 593 грн.

ДВИГУН ПОСТІЙНОГО СТРУМУ, КОНТРОЛЕР, ПІД, СИСТЕМА КЕРУВАННЯ, РОБОТ, МОДЕЛЬ, ЛІНІЯ, КОНТРОЛЬ ТРАЄКТОРІЇ РУХУ, СОБІВАРТІСТЬ МОДЕЛІ РОБОТА, ANALOG LINE FOLLOWER, МЕХАТРОНІКА.

#### ABSTRACT

Explanatory notes 53 pp., 22 figs., 6 tables, 6 sources.

Object of detailed development: The control system is a robot of trajectory control.

Purpose: the use of the developed model work in competitions with a small modification of the moving part or the use of the implemented algorithm in the following models.

Selected elements of the control system (ATmega328p controller) on which the software is implemented under the controller, the parameters of high-speed DC motors 12GA-6-3000, as well as the parameters of the cart.

Simulation of control system transients using the MATLAB application package was performed. Dangerous and harmful factors are analyzed; artificial lighting in the room where the teamwork is performed is calculated.

Based on the calculations, the cost of the cost of creating a stand - 24 951 UAH, the cost of software - 21 322 UAH, the cost of manufacturing the stand - 3 593 UAH.

DC MOTOR, CONTROLLER, UNDER, CONTROL SYSTEM, ROBOT, MODEL, LINE, MOTOR TRACT CONTROL, COST, ANTOLOGY MODOLAT MODEL

# ЗМІСТ

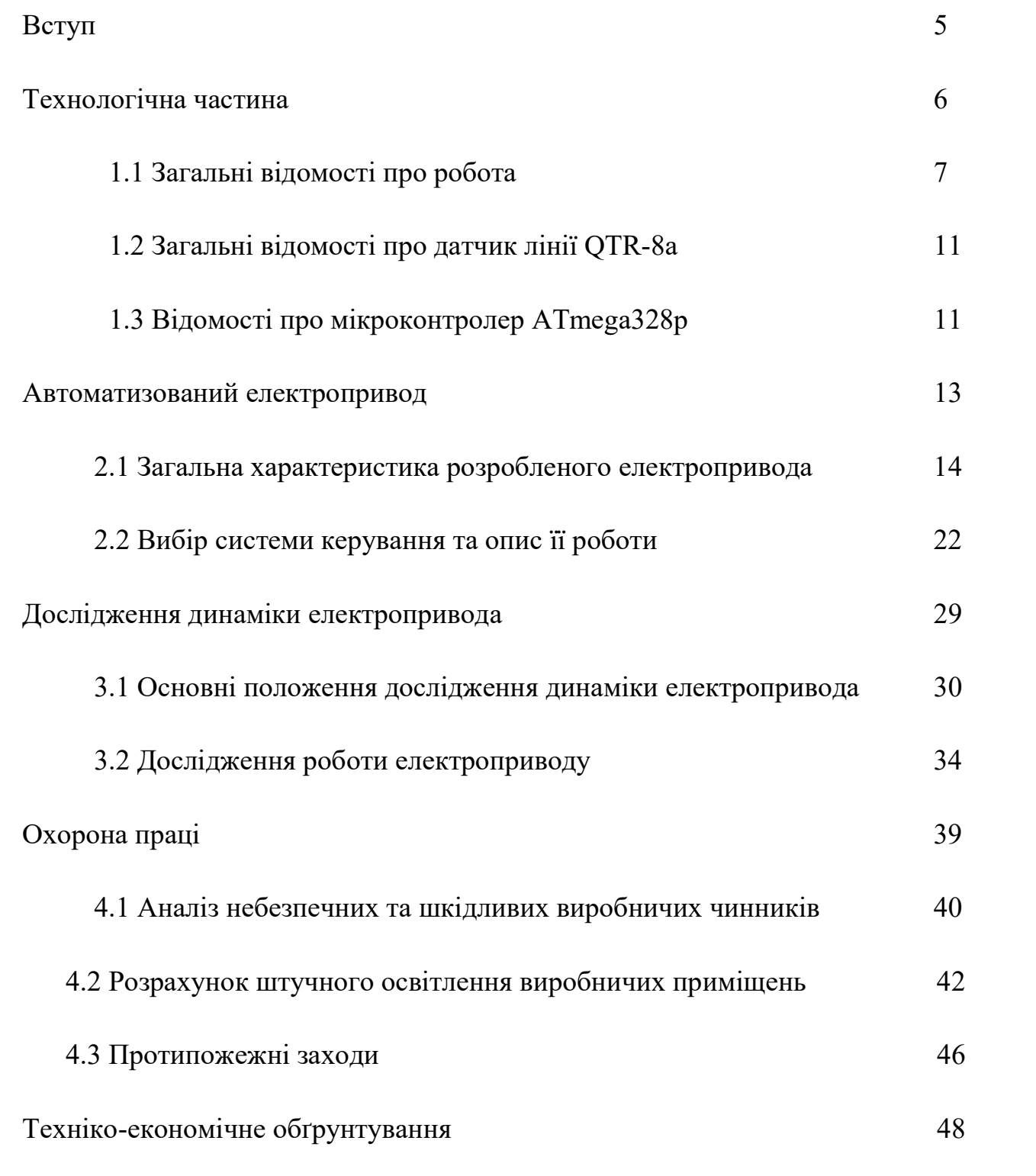

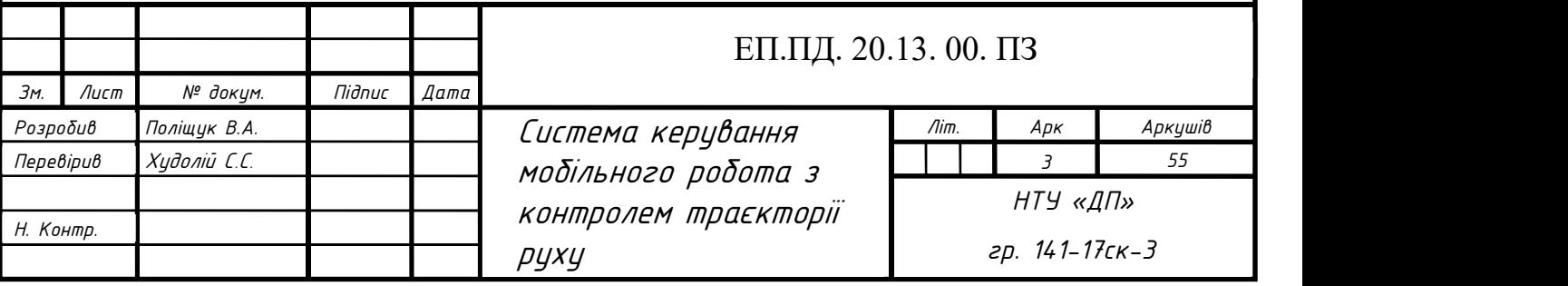

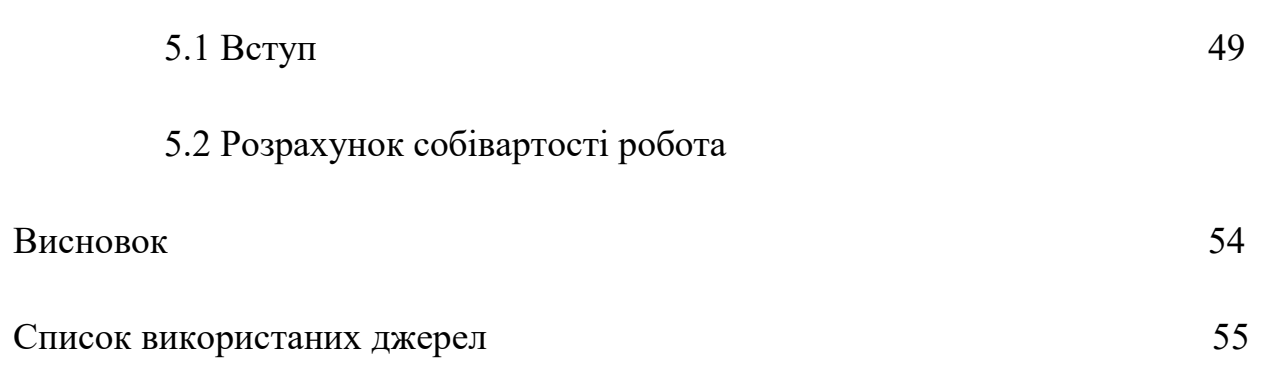

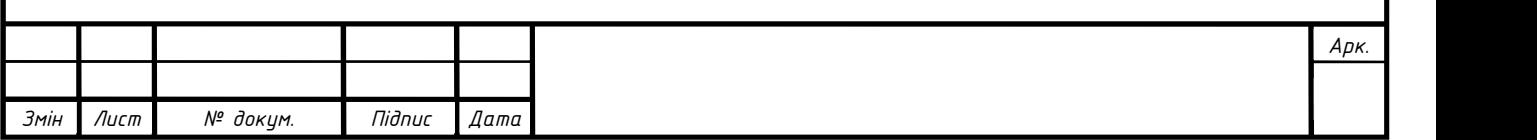

#### ВСТУП

В даний час області застосування мобільної робототехніки істотно розширюються в багатьох галузях діяльності людини. Особливо це характерно для діяльності, здійснюваної при вирішенні спеціальних задач, пов'язаних з погрозами для здоров'я і життя людей. До таких завдань відносяться антитерористичні операції, військові дії, пожежогасіння та інші.

Одним з класів мобільних роботів являються колісні роботи. Такі роботи не можуть ефективно пересуватися по не підготовленими поверхням. Однак у випадку з підготовленими поверхнями застосування колісних роботів в порівнянні з використанням інших видів мобільних роботів більш виправдано в силу переваги по економічності, швидкості пересування і простота управління.

Розширення областей застосування колісних роботів визначає зростання вимог до якості їх функціонування, яке характеризується, наприклад, швидкодією, стійкістю рухів, точністю відпрацювання заданих траєкторій. Ефективне визначення факторів і умов, що забезпечують необхідну якість руху мобільних систем, можливо на базі математичного моделювання їх динаміки. У зв'язку з цим питання розвитку математичних моделей динаміки колісних систем є актуальним.

Мета написання дипломного проекту – розробка програмних методів управління електроприводом, а також оптимізація системи керування роботу.

Актуальність вибраної теми – здешевлення виробництва та зменшення кількості деталей на платі, що дає можливість спрощення обслуговування та ремонту готового виробу. Розробляється як стенд для підвищення кваліфікації студентів вузів з дисциплін «Системи керування електроприводом» та «Практична схемотехніка в електроприводі».

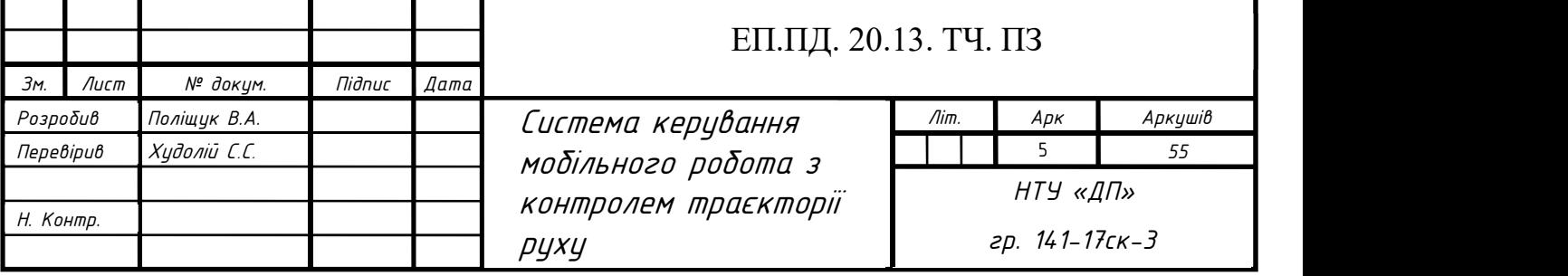

# ТЕХНОЛОГІЧНА ЧАСТИНА

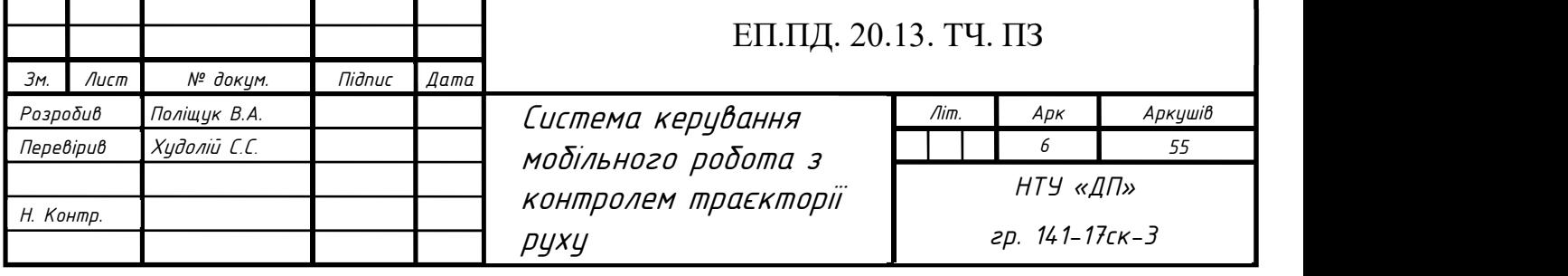

# 1.1 Загальні відомості про робота

Мобільна платформа, яка повинна проїхати з пункту А в пункт Б. Природно, автоматично, без участі людини. Їхати вона повинна по прямій. Для вирішення цього завдання потрібно "зафіксувати" рульове управління. Або, якщо на візку встановлений диференційний привід (два мотор-редуктора), можна подавати однакову напругу на обидва мотора. Однак в реальності така система працювати не буде, рано чи пізно візок зіб'ється з курсу. Причин тому безліч: нерівність покриття дороги, перешкоди, недостатньо однакове напруга живлення і взагалі однакових моторів не буває. Особливо завдання ускладниться тоді, коли треба буде їхати не по прямий, а по більш хитромудрій траєкторії, для вирішення нашої задачі треба створювати спеціальну систему, що управляє рухом візка - регулятор.

Регулятор – пристрій, який стежить за станом об'єкта керування та управляючих сигналів. Він стежить за усіма параметрами об'єкту та реагує на їх зміну за деякими алгоритмами.

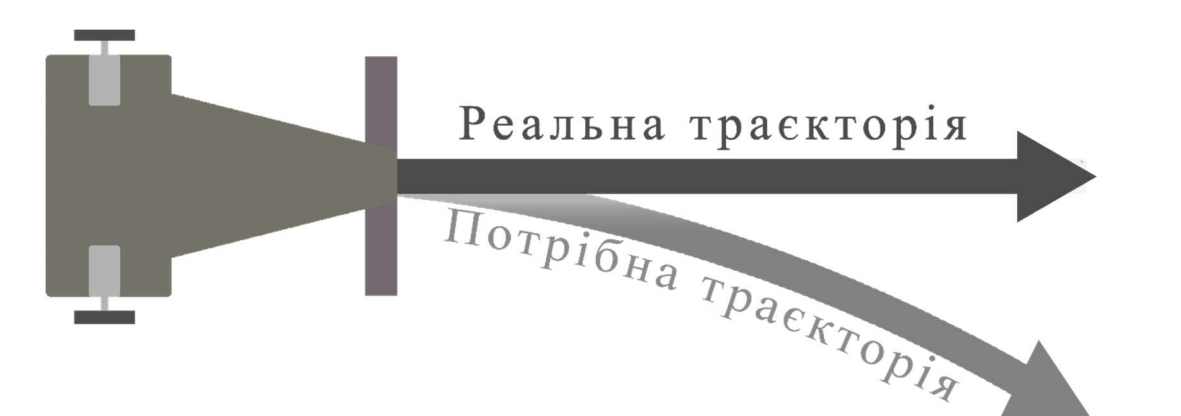

Рис. 1.1 Візок повинен проїхати з пункту А в пункт Б

Платформа являє собою візок з диференціальним приводом – два електричних мотор-редуктора. Конструктив поки ніякої ролі не грає. На візку встановлено джерело напруги, що живить двигуни. Напруга живлення, що на двигуни, і буде визначати характер руху візка. Джерело живлення укупі з

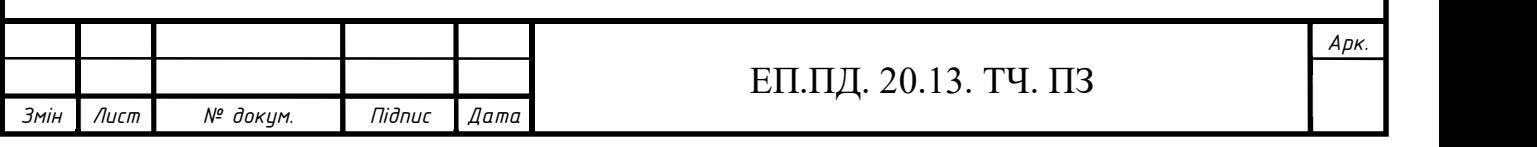

двигунами і всієї ходовою частиною є об'єктом керування. Задача полягає в тому, щоб змусити блок видавати потрібну напругу для необхідного руху візка.

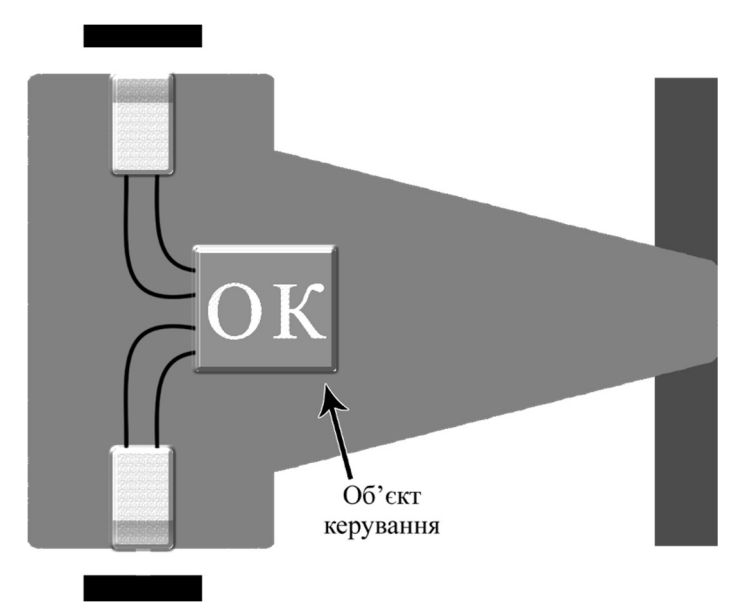

Рис. 1.2 Платформа диференціальним приводом

Математична модель руху платформи:

 $\theta = \frac{7}{1}$  $r \cdot \varphi2 + r \cdot \varphi1$  $2a$  $Vx = (r \cdot \varphi 1 + a \cdot \theta) \cdot \sin \theta$  $Vy = (r \cdot \varphi 2 - a \cdot \theta) \cdot \cos \theta$ 

де: r ̶ радіус колеса платформи,

a ̶ половина відстані між колесами,

 $\varphi$ 1 – кут повороту першого приводу,

 $\varphi$ 2 – кут повороту другого приводу;

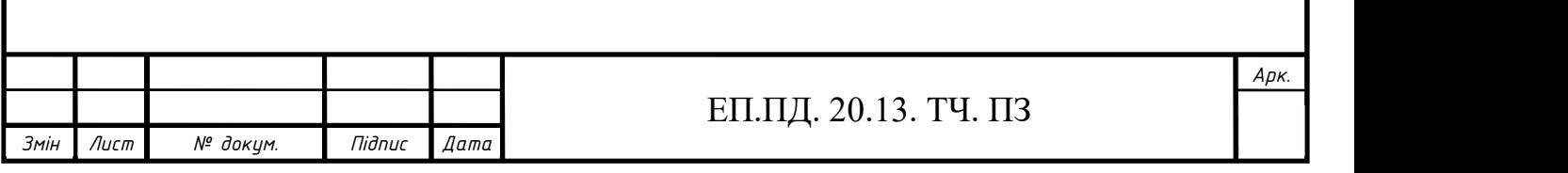

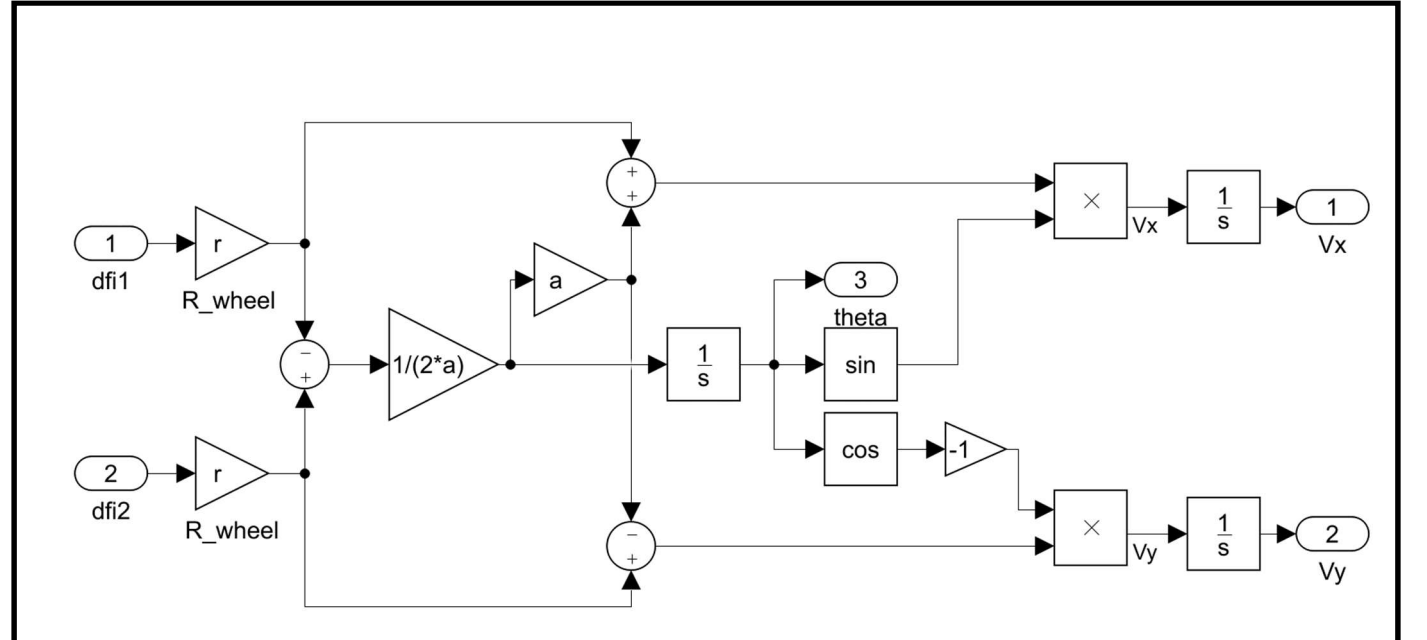

Рис. 1.3 Вигляд математичної моделі платформи у MATLAB

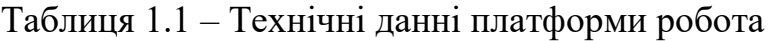

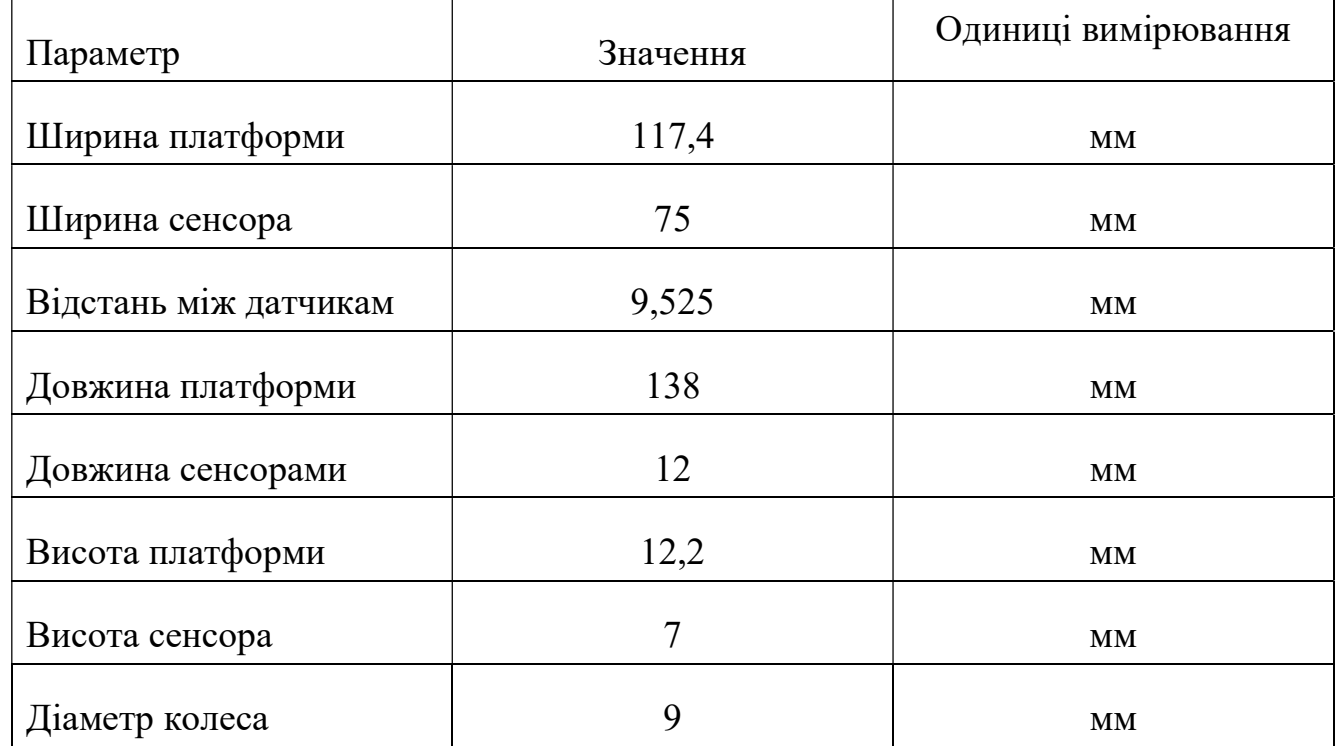

Щоб змусити візок їхати по заданій траєкторії, необхідно вміти визначати помилку під час руху, викликану перешкодами. Для цього потрібно оснастити візок датчиками, які і будуть вимірювати відхилення від курсу. Нанести на дорозі лінію розмітки і встановити на візку датчики смуги. Тоді ми отримаємо класичну задачу відстеження лінії. Сигнали від датчика смуги будуть надходити пристрій керування

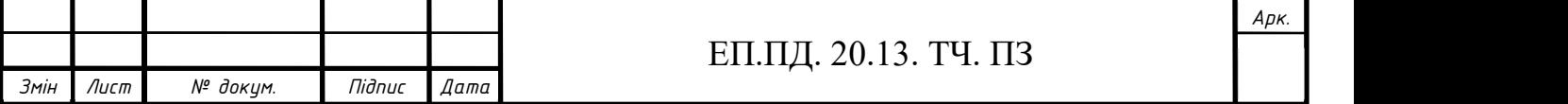

(ПК). Отримуючи сигнали від датчиків, визначить відхилення і в залежності від його величини, змусить об'єкт управління видати відповідний вихідний сигнал. За цим сигналом візок змінить напрямок свого руху, датчики визначать нове положення (і нову помилку. Іншими словами, ми отримаємо систему зі зворотним зв'язком.

Зворотний зв'язок - це спосіб обліку помилок в керуванні. Здійснюється вона з допомогу датчиків, які ці помилки вимірюють.

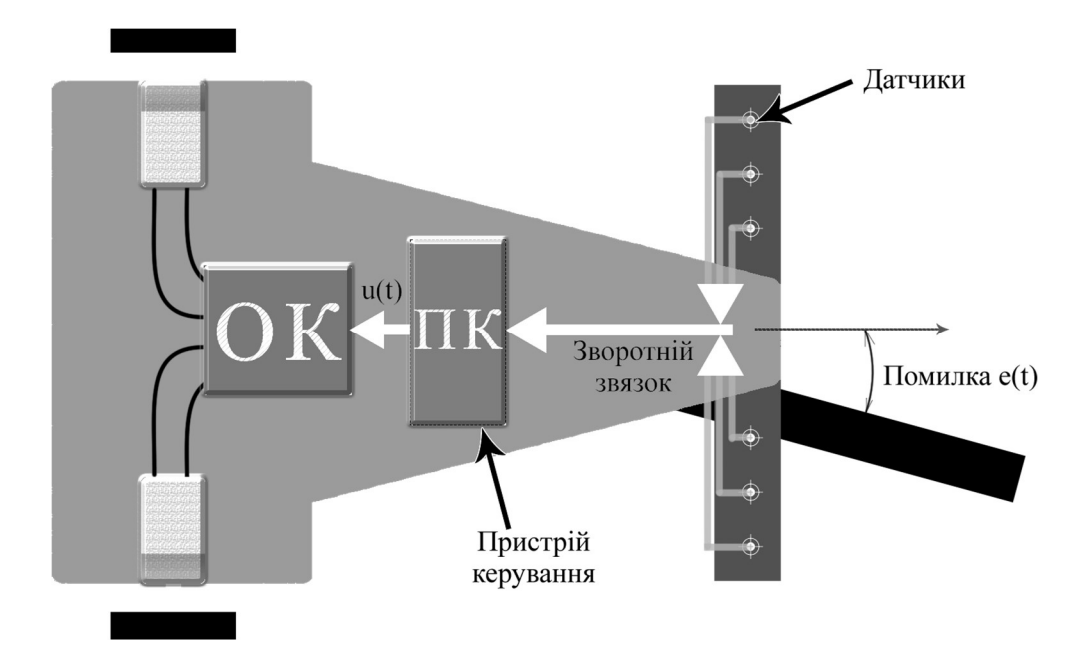

Рис. 1.4 Платформа диференціальним приводом зі зворотнім зв'язком

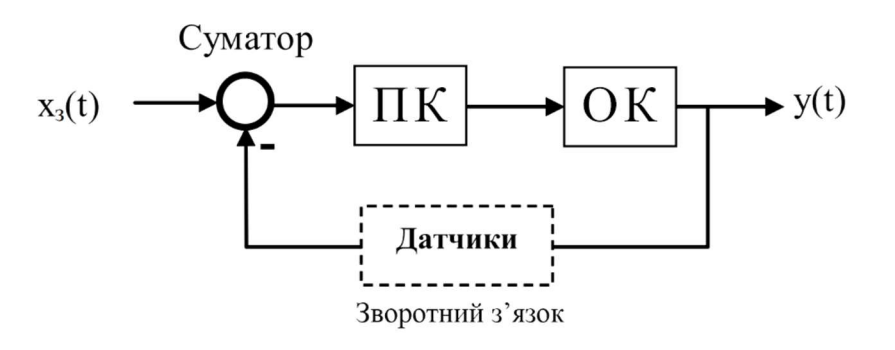

Рис. 1.5 Система зі зворотнім зв'язком

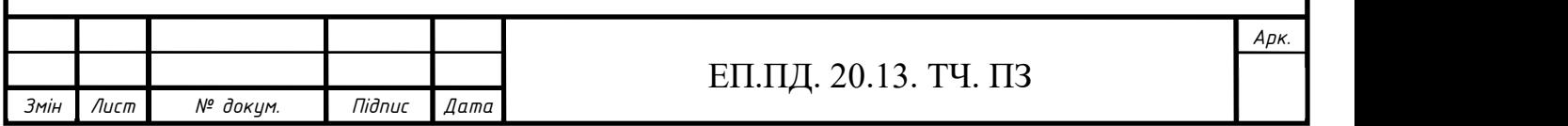

# 1.2 Загальні відомості про датчик лінії QTR-8a

Матриця датчиків відображення QTR-8A призначена в якості лінійного датчика, але може використовуватися як датчик наближення. Модуль є зручним носієм для восьми пар ІЧ-випромінювача і приймача (фототранзистор), рівномірно розподілених з інтервалами 9,525 мм. Кожен фототранзистор з'єднаний з підтягуючим резистором для формування подільника напруги, який створює аналоговий вихід напруги між 0 В і VIN (що становить 5 В). Більш низька вихідна напруга вказує на більше відображення.

Всі виходи незалежні, але світлодіоди розташовані попарно, щоб зменшити споживання струму вдвічі. Світлодіоди управляються польовим МОПтранзистором з закритим затвором, що дозволяє вимикати світлодіоди, встановлюючи затвор польового МОП-транзистора на низьку напругу. Вимкнення світлодіодів може бути корисним для зменшення енергоспоживання, коли датчики не використовуються. Програмно опитується кожен датчик та заноситься до int (цілочисельної) змінної і ведеться зрівняння з заданим значенням мінімуму.

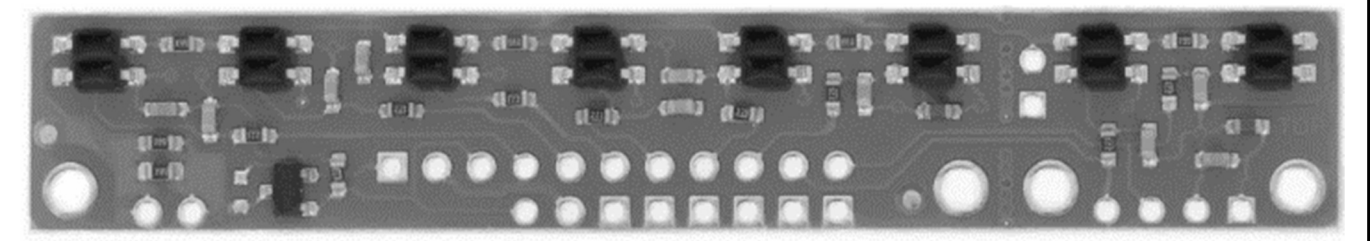

Рис. 1.6 Матриця датчиків відображення QTR-8A

# 1.3 Відомості про мікроконтролер ATmega328p

Пристрій керування є мікроконтролер ATmega328p Мікроконтролер є 8-ми розрядним CMOS мікро контролером з низьким енергоспоживанням, заснованим на вдосконаленій AVR RISC архітектурі.

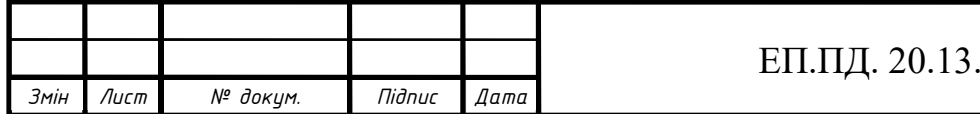

ЕП.ПД. 20.13. ТЧ. ПЗ

Периферійні пристрої:

- Два 8-бітних таймера / лічильника з модулів порівняння і ділення частоти,
- 16-бітний таймер / лічильник з модулем порівняння і дільником частоти, а також з режимом запису,
- Лічильник реального часу з окремим генератором,
- Шість каналів ШИМ (широтно імпусна модуляція),
- 6-канальний ЦАП (цифро аналоговий перетворювач) з вбудованим датчиком температури,
- Програмований послідовний порт USART,
- Послідовний інтерфейс SPI,
- $\bullet$  інтерфейс I2C,
- Програмований сторожовий таймер з окремим внутрішнім генератором
- Внутрішня схема порівняння напруги,
- Блок обробки переривань і пробудження при зміні напруги на висновках мікроконтролера.

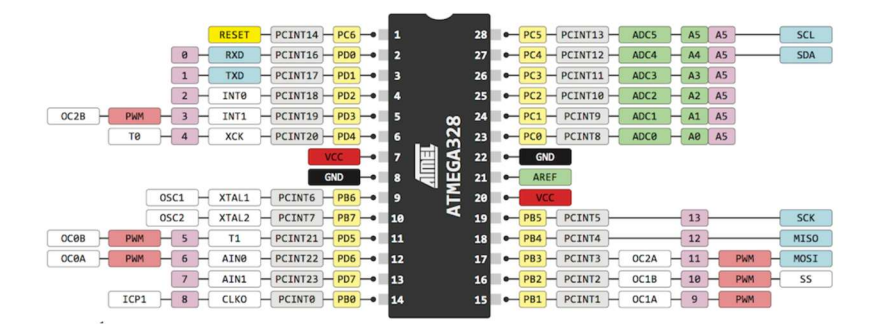

Рис.1.7 Означення пінів мікроконтролера

Для роботи мікроконтролера потрібні доповнюючи деталі резистор 10 кОм на ніжку 1 (reset) і до мінусу на +5В кнопку, 2 конденсатори на

22 пФ, кварцовий резонатор 16 000 Гц.

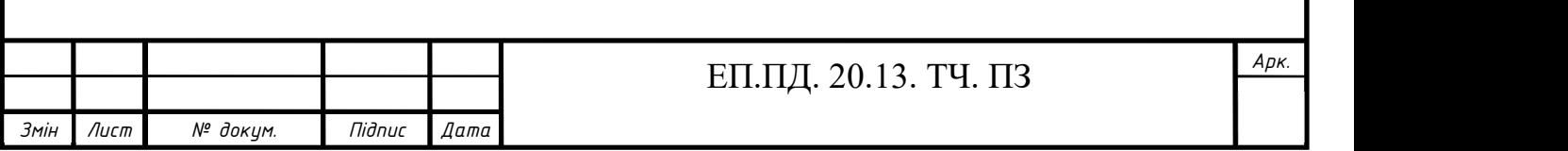

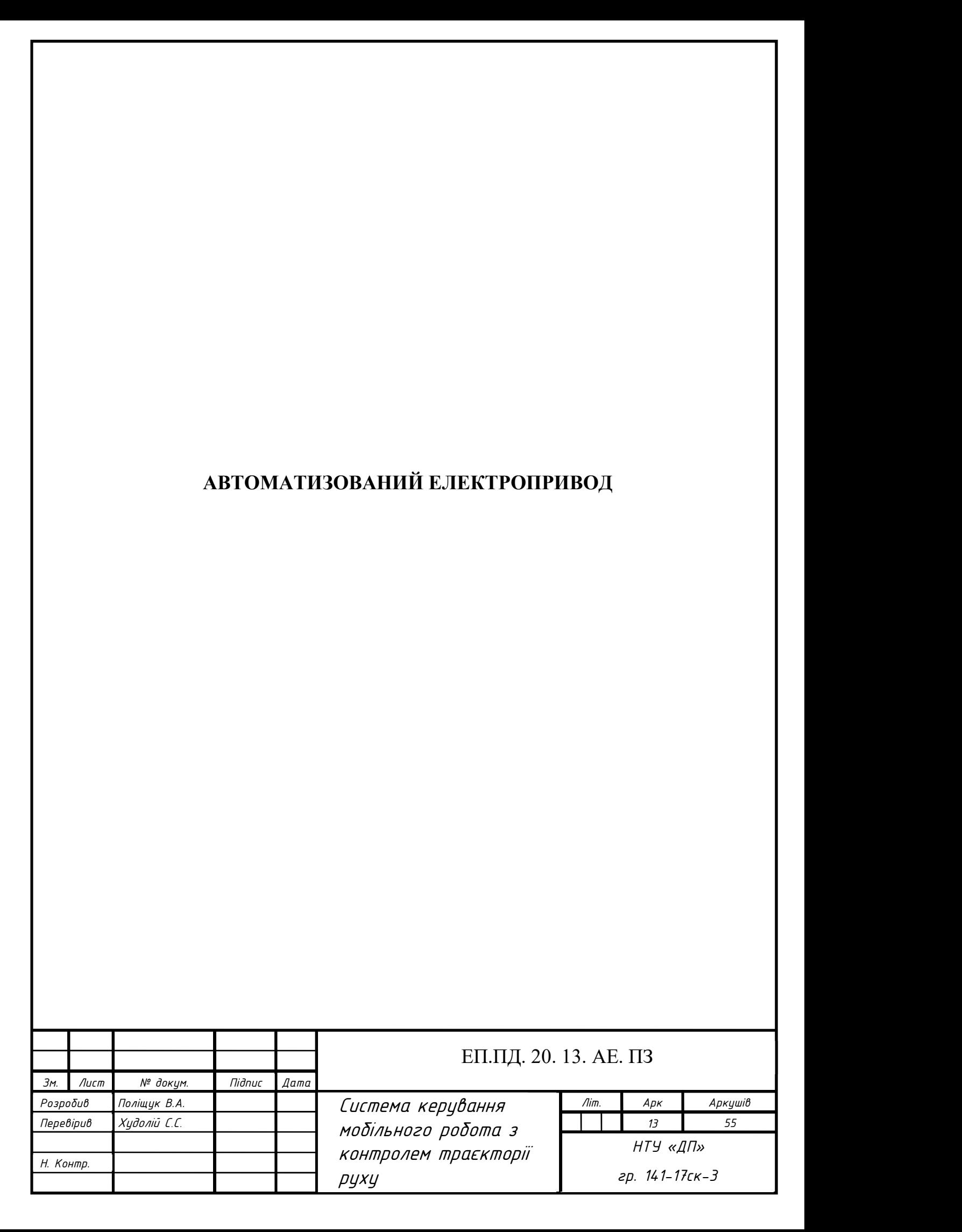

## 2.1 Загальна характеристика розробленого електропривода

Мотор - це пристрій, який перетворює будь-яку форму енергії в механічну енергію. В конструкції робота, мотор відіграє важливу роль, надаючи руху роботу.

Є три основні типи двигуна, мотор постійного струму, сервомотор і кроковий мотор, які використовуються при побудові роботів.

Двигуни постійного струму найпростіші для управління. Один мотор має два сигнали для своєї роботи. Зворотна полярність джерела живлення може змінити необхідний напрям обертання. Швидкість може змінюватися, змінюючи напругу в двигуні або за використанням ШИМ сигналу, що було и використано в даному проекті.

Для вибору електродвигуна потрібно мати розрахункову потужність, яка розраховується за формулою, Вт:

$$
P_{\text{pos}} = g \cdot \mu \cdot m \cdot \cos 0 \cdot V + C_x \cdot S \cdot V^2 + g \cdot m \cdot \sin 0 \tag{2.1}
$$

де g – прискорення вільного падіння, дорівнює 9.8,

µ – коефіцієнт тертя колеса, дорівнює 0.6,

m – маса моделі, дорівнює  $0,21$ кг,

V – швидкість моделі, дорівнює 0.83м/с,

Cx – коефіцієнт обтічності, дорівнює 0.36,

S – площа поперечного розрізу;

 $P_{n03} = 9.8 \cdot 0.6 \cdot 0.21 \cdot \cos 0 \cdot 0.83 + 0.36 \cdot 0.12 \cdot 0.83^{2} + 9.8 \cdot 0.21 \cdot \sin 0 = 1.05 B$ T

З розрахунку можна зробити висновок, для того щоб модель рухалася зі швидкістю 0,83м/с (3км/год), потрібна потужність двигуна 1,05 Вт на моделі

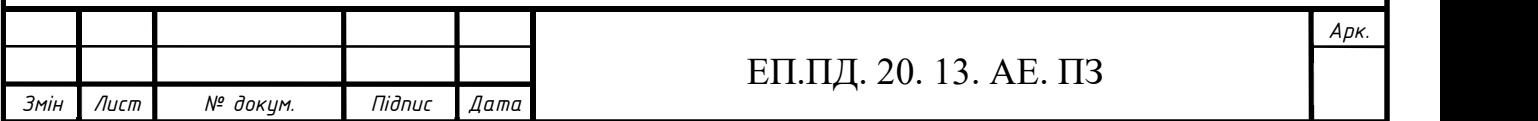

#### ЕП.ПД. 20. 13. АЕ. ПЗ

використовується два незалежних мікродвигуни фірми Pololu Robotics and Electronics серії HPCB Цей мотор-редуктор представляє собою мініатюрний високопотужний 6 вольтовий двигун постійного струму з металевим редуктором 9,96: 1, потужність двигуна 2.4Вт.

Всі редукторні мотори мають однакові фізичні розміри, тому одну версію можна легко замінити на іншу, якщо вимоги до конструкції зміняться, характеристики двигуна приведені в таблиці № 2.1.

Загалом, двигуни такого типу можуть працювати при напрузі вище і нижче своїх номінальних напруг; більш низькі напруги можуть бути непрактичними, а більш високі напруги можуть негативно позначитися на терміні служби двигуна.

Мотори з зупинкою або перевантаженням можуть значно скоротити термін їх служби і навіть привести до пошкодження. Рекомендований верхня межа миттєвого крутного моменту становить 2,5 кг\*см.

Номінальна потужність двигуна, Вт

$$
P_n = U_n \cdot I_n \tag{2.2}
$$

де Un – номінальна напруга двигуна,

In – номінальний струм;

$$
P_n = 6 \cdot 0.4 = 2.4 \,\mathrm{Br}
$$

Кутова швидкість, рад/с

$$
\omega = \frac{\pi \cdot n}{30} \tag{2.3}
$$

де n – номінальна швидкість двигуна;

$$
\omega = \frac{3.14 \cdot 2300}{30} = 240,85 \text{ paV/c}
$$

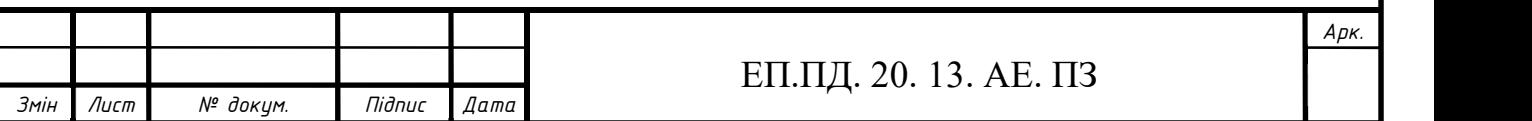

ЕП.ПД. 20. 13. АЕ. ПЗ

Конструктивний коефіцієнт двигуна

$$
K\Phi = \frac{U_n - I_n \cdot R_a}{\omega} \tag{2.4}
$$

де Ra – опір якоря двигуна;

$$
K\Phi = \frac{6 - 0.4 \cdot 3.4}{240.85} = 0.019
$$

ЕРС двигуна, В

$$
E_{AB} = K\Phi \cdot \omega \tag{2.5}
$$

 $E_{AB} = 0.019 \cdot 240.85 = 4.64$ 

Номінальний електромагнітний момент, Н∙м

$$
M_{H} = K\Phi \cdot I_{n}
$$
 (2.6)

$$
M_{_H}=0.019\,\cdot 0.4=0.008\,\mathrm{H\cdot M}
$$

Номінальний момент на валу, Н∙м

$$
M_{HB} = \frac{P_n}{\omega} \tag{2.7}
$$

$$
M_{\rm HB} = \frac{2.4}{240.85} = 0.01 \, \rm H \cdot M
$$

Механічна потужність, Вт

 $P_{\text{mex}} = M_{\text{H}} \cdot \omega$ (2.8)

$$
P_{\text{mex}} = 0.008 \cdot 240.85 = 1.85 \text{ B} \text{T}
$$

ККД двигуна

$$
\eta = \frac{P_{\text{Mex}}}{P_{\text{n}}} \tag{2.9}
$$

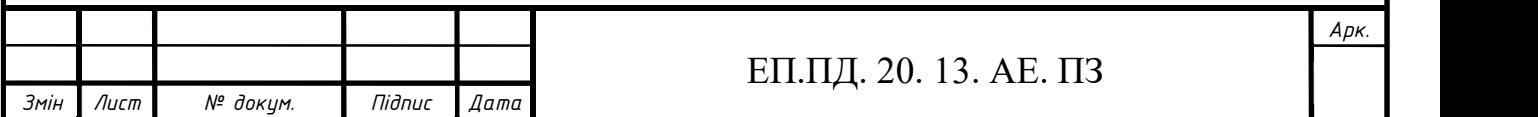

$$
\eta = \frac{1.85}{2.4} = 0.77
$$

Момент інерції

$$
J = \frac{1}{2} \cdot m \cdot R_{rot}^2 \tag{2.10}
$$

m – маса циліндру (ротору), дорівнює 0,004кг,

Rrot – радіус циліндру (ротору), дорівнює 0,0005м;

$$
J = \frac{1}{2} \cdot 0.0045 \cdot 0.0005^2 = 0.000001
$$

Таблиця 2.1 – Параметри мотору

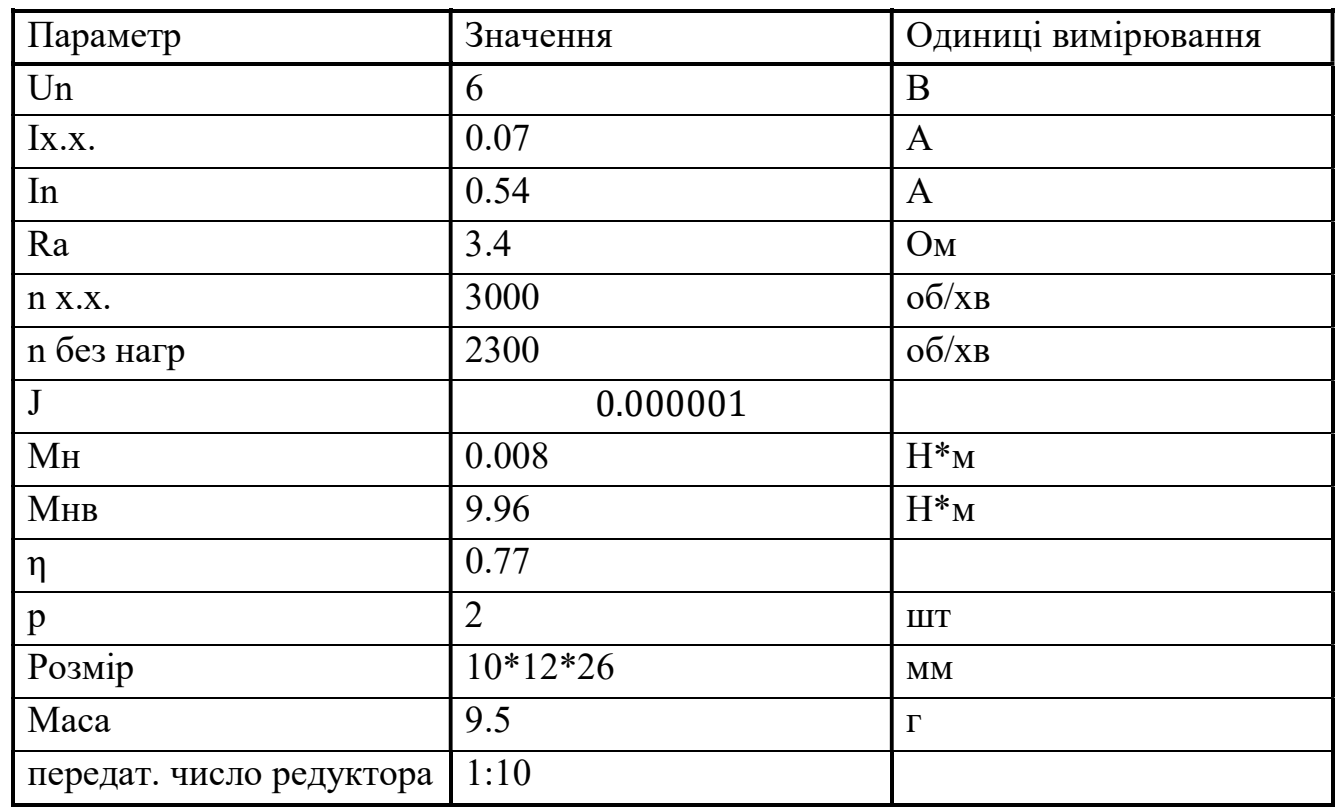

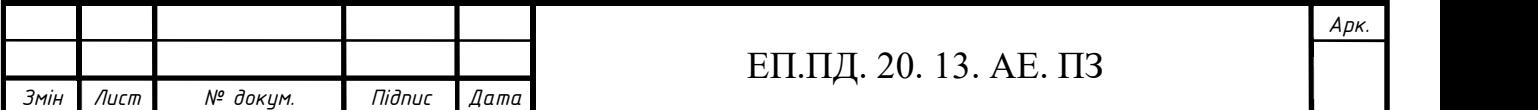

#### ЕП.ПД. 20. 13. АЕ. ПЗ

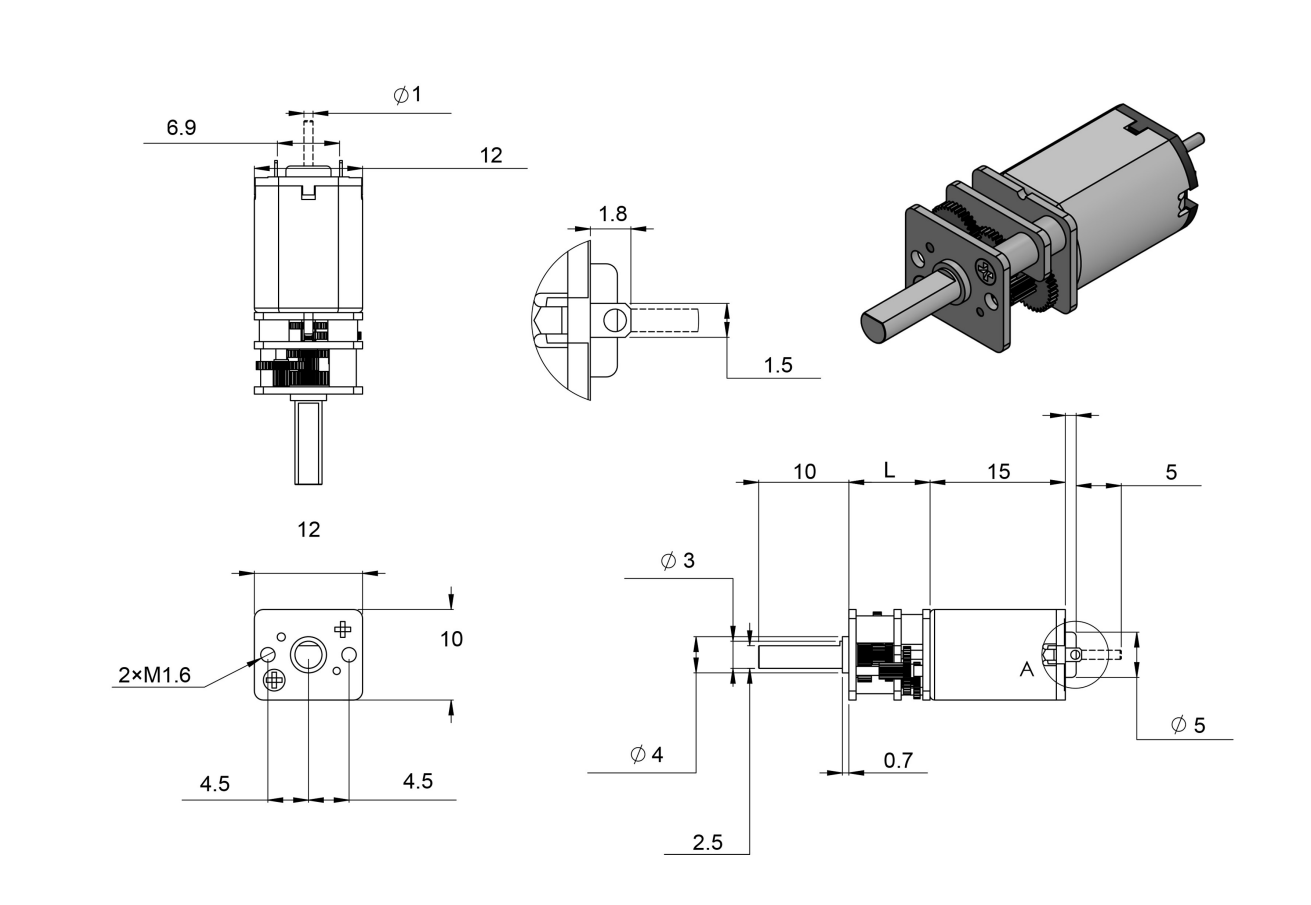

Рис. 2.1 Креслення редукторного двигуна Pololu

Версії HPCB (показані на рисунку 2.2) можна відрізнити від версій із щітками з дорогоцінних металів (показаних праворуч) по їх мідним клем.

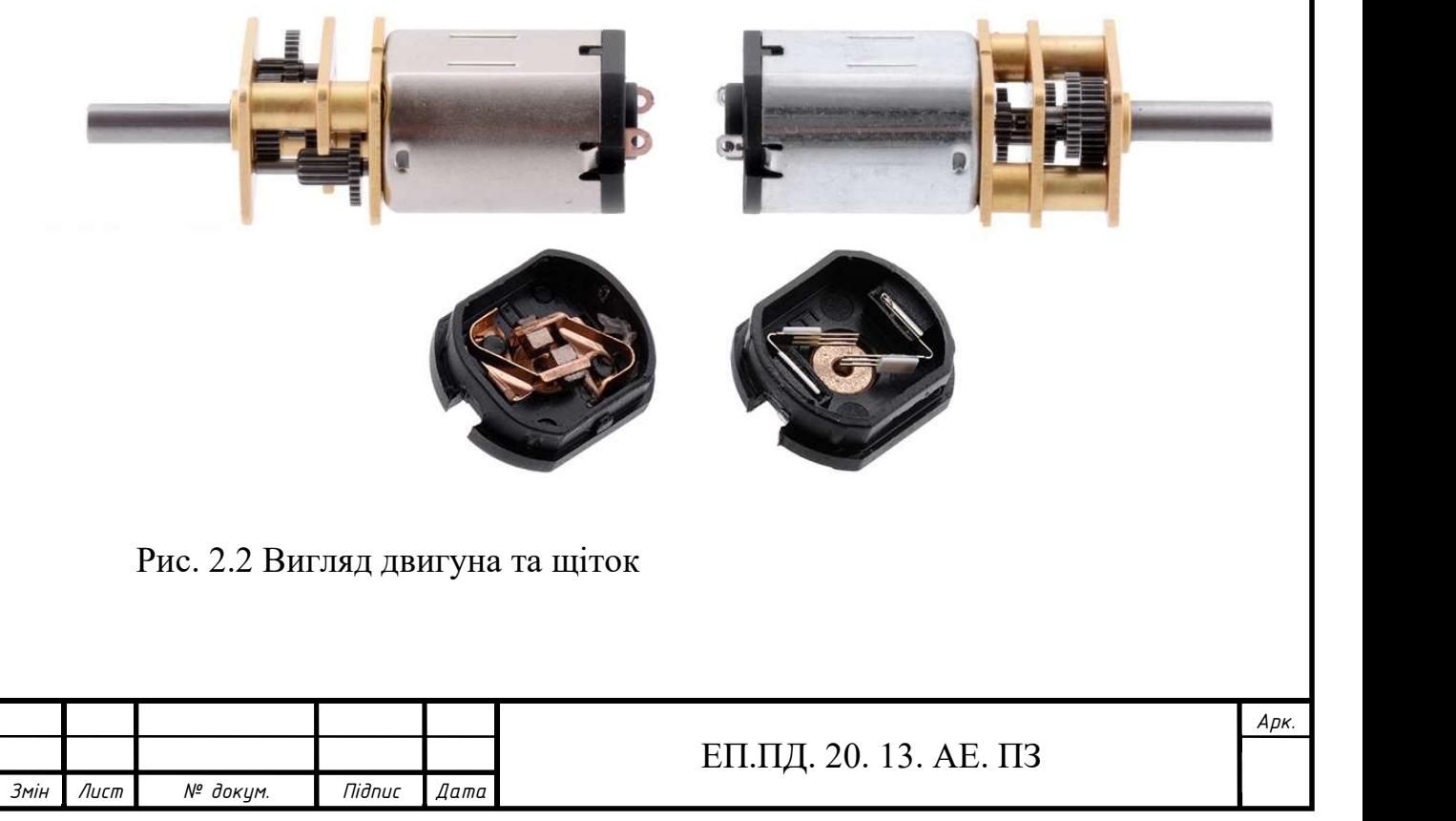

Щітки впливають тільки на термін служби двигуна.

Загальний ККД редуктора привода

$$
\eta_{\text{pe},\text{I}} = \eta_{\text{3y6}.\text{rep}}^2 \cdot \eta_{\text{no},\text{III}}
$$
\n(2.11)

де ηзуб.пер - ККД конічної зубчастої передачі, дорівнює 0.96,

ηподш - коефіцієнт, що враховує втрати пари підшипників кочення;

$$
\eta_{\text{pe},a} = 0.96^2 \cdot 0.99 = 0.91
$$

Оскільки вибрані двигуни є малої потужності то розрахувати та перевірити двигуни за нагріванням не має сенсу.

Використання двигунів напряму з мікроконтролера не можливо, мікроконтролер не може видати потрібну напругу та струм. У проекті напруга живлення контролеру 5 вольт та максимальний струм 125мА.

Для нормальної роботи двигуна потрібен комутатор між двигуном та мікроконтролером - називається драйвер двигуна. Бувають одномоторні та багатомоторні (розраховані на два та більше двигунів).

Основні параметри які повинні виконуватися для вибору драйверу:

- кількість моторів,
- тип мотора,
- струм який споживає мотор.

У проекті використовується два щіткових мікромотора зі струмом споживання кожного в 1,7А. Я вибрав драйвер моторів TB6612FNG який має параметри які представлені в таблиці № 2.2. Підтримує такі режими роботи: Вперед, Назад, Гальмування і Зупинка. Регулювання швидкості обертання кожного з двигунів за допомогою ШІМ-регулювання з максимальною частотою 100кГц.

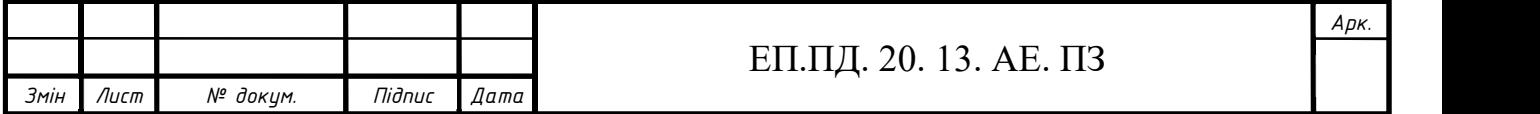

#### ЕП.ПД. 20. 13. АЕ. ПЗ

Додатково передбачено вхід переведення драйвера в режим очікування подачею низького логічного рівня нв вхід STBY.

Драйвер відмінно стикується як з 5В контролерами Arduino так і з 3,3 контролерами і міні-комп'ютерами. Мікросхема виконана таким чином, що вхідні контакти знаходяться на одній стороні, а вихідні - на інший.

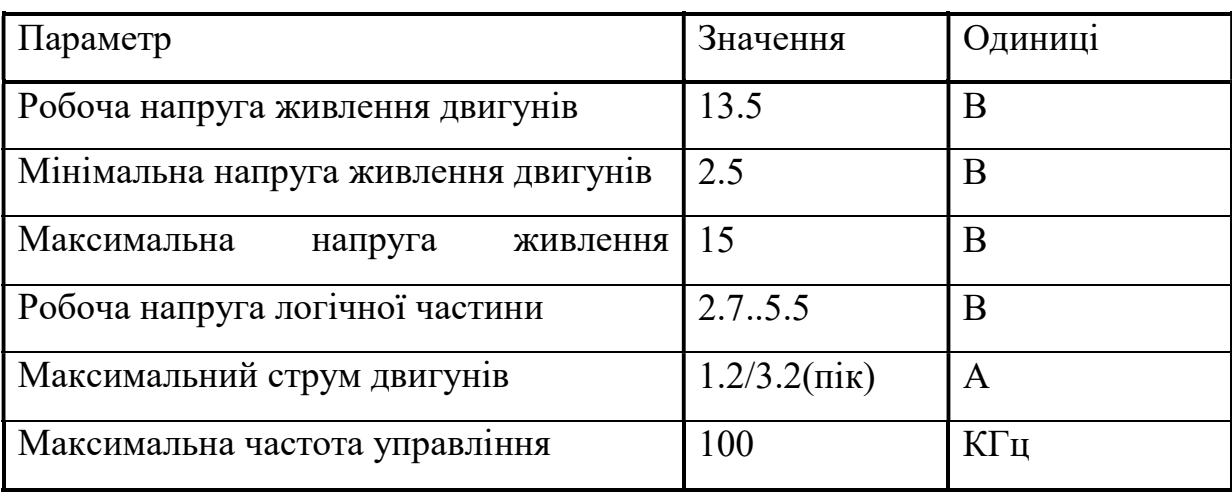

Таблиця 2.2 – Параметри драйверу моторів

Драйвер представляє собою мостовий комутатор де в ролі силової частини використовуються MOSFET транзистори по 4 на канал. Так кількість потрібна для перемикання режимів роботи (ВПЕРЕД, НАЗАД). Одночасно працюють два транзистора на мотор. А у ролі логічної частини ланцюг із логічних елементів І з трьома входами та НІ в ролі інвертору сигналу. Робота логіки виглядає так: на вхід STBY (STN)подається логічна одиниця (2,5..5,5В) він підключений до всіх виводів логічного елементу І, готує до роботи схему, до входу PWN1 та PWN2 подається ШИМ – сигнал для кожного двигуну можна вибрати різну скважність (0%, 25%, 50%, 75%, 100%) підключається до елементі І які відповідають за роботу першого двигуна PWN1 та другого PWN2, для реалізації перемикання режимів реалізовані 2 входи INA1, INA2 підключені вони одним входом до інверсії НІ, а іншим на пряму до елементу І це потрібно для реалізації перемикання позитивним сигналом

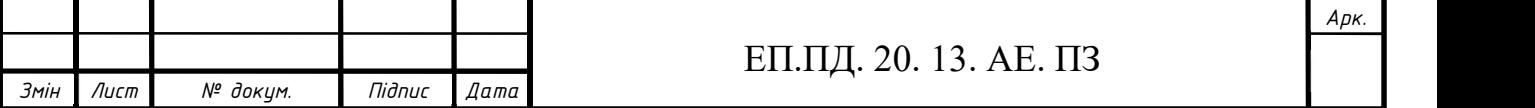

за допомогою двох клем, якщо на INA1 логічна 1 то на INA2 повинен бути логічний 0, в іншому випадку відкриється два MOSFET транзистори і на обох виходах драйвера OUTA1, OUTA2 буде те що приходить до входу VM (2,5..13,5В).

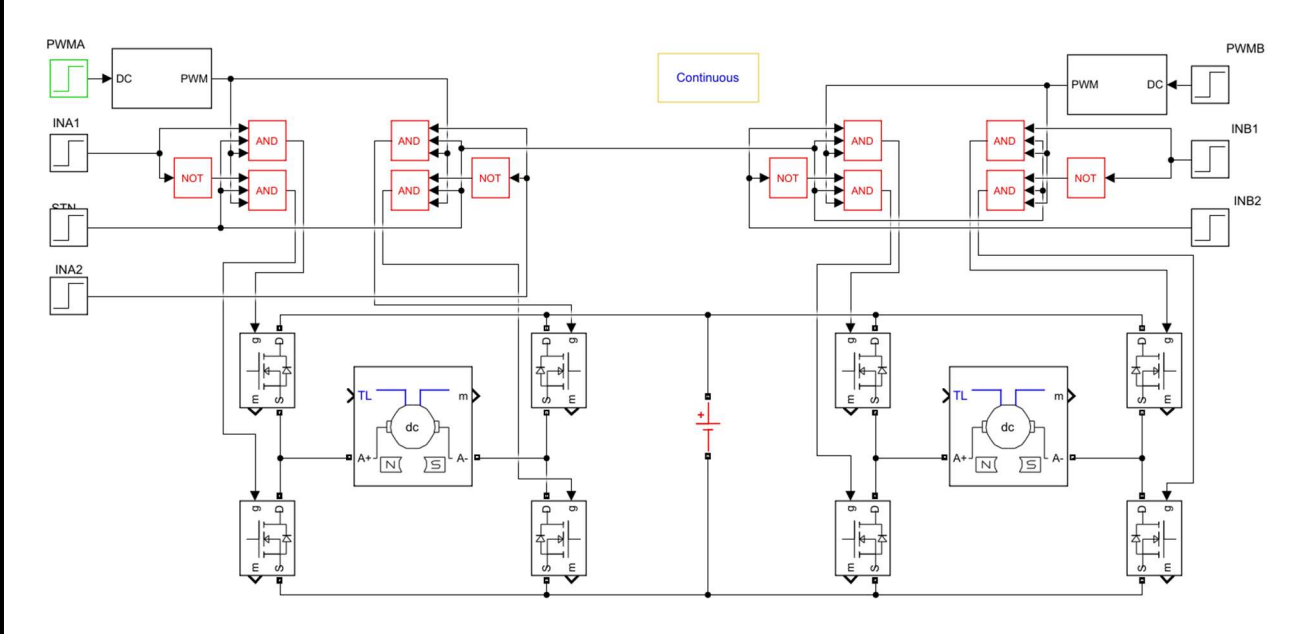

Рис.2.3 Принципова схема драйверу розроблена у системі MATLAB

Чергування вхідних сигналів можна досягти різних результатів, які приведені в таблиці № 2.3

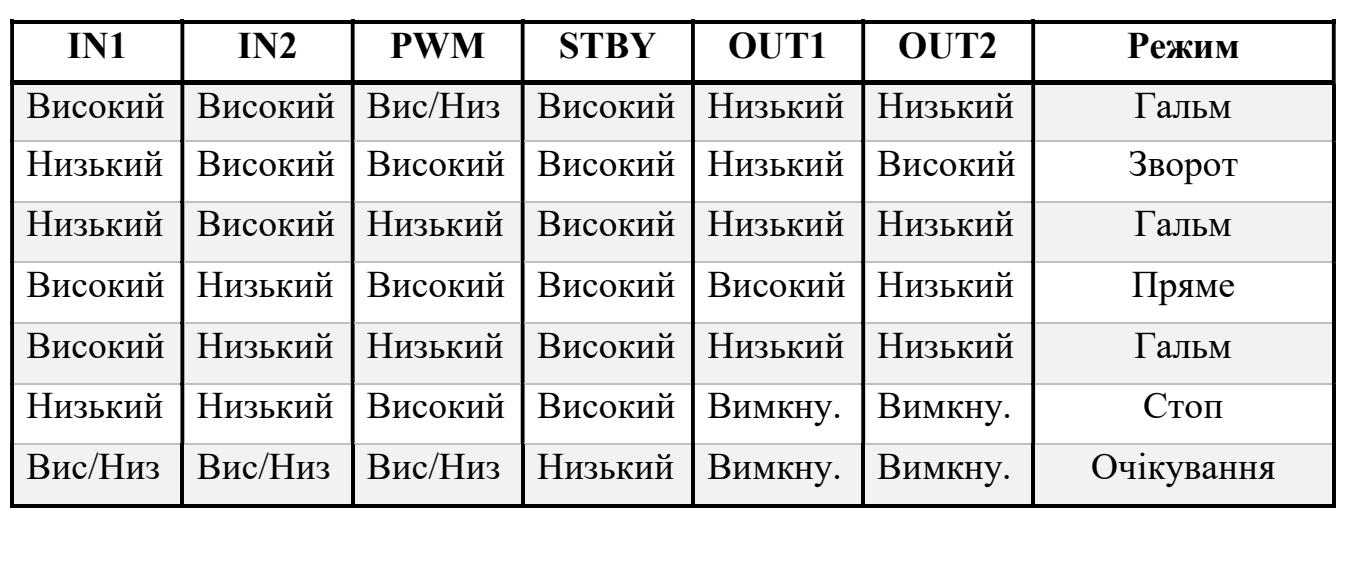

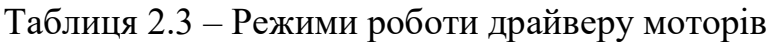

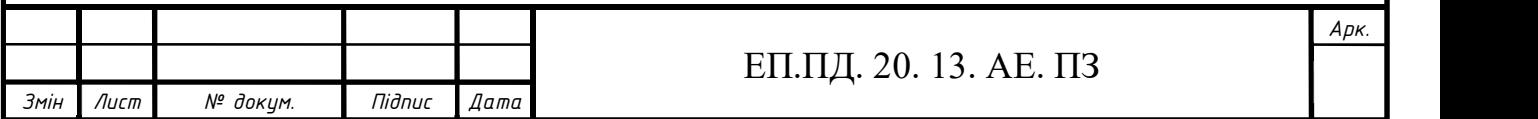

# ЕП.ПД. 20. 13. АЕ. ПЗ

# 2.2 Вибір системи керування та опис її роботи

За час розробки системи керування було розроблено та перевірено на реальній моделі системи керування:

- $\bullet$   $\Pi$  регулятор,
- $\Pi I\!\!\!\perp$  регулятор.

Помилка визначається за положеннями датчика відносно лінії, якщо між 3 та 4 то помилка дорівнює нулю колеса обертаються з однаковою швидкістю. Градація помилок:

-15, -10, -5 -2.5 -0.5, 0, 0.5, 2.5, 5, 10, 15;

- Помилка -15 означає, що чорна лінія під останніми датчиком № 7,
- Помилка -10 означає, що чорна лінія під датчиком № 6,
- Помилка -5 означає, що чорна лінія під датчиком № 5,
- Помилка -2.5 означає, що чорна лінія під двома датчиками  $\mathbb{N}_2$  5 та  $\mathbb{N}_2$  4,
- Помилка -0.5 означає, що чорна лінія під датчиком № 4,
- Помилка 0 означає, що чорна лінія під двома датчиками № 3 та № 4,
- Помилка 0.5 означає, що чорна лінія під датчиком № 3,
- Помилка 2.5 означає, що чорна лінія під двома датчиками  $\mathbb{N}_2$  2 та  $\mathbb{N}_2$  3,
- Помилка 5 означає, що чорна лінія під датчиком № 2,
- Помилка 10 означає, що чорна лінія під датчиком № 1,
- Помилка 15 означає, що чорна лінія під першим датчиком  $\mathbb{N}_2$  0.

Перший датчик, якщо дивитися на робота спереду, то зліва починається відлік.

П регулятор – пропорційний регулятор.

Принцип дії полягає в тому, що регулятор виробляє управляючий вплив на об'єкт пропорційно величини помилки (чим більше помилка, тим більше керуючий

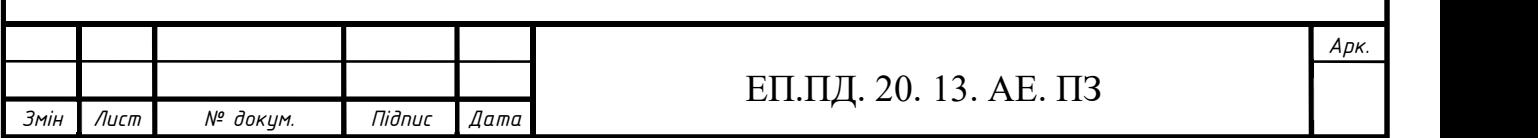

вплив). Недолік пропорційного закону управління полягає в тому, що регулятор ніколи не стабілізується в заданому значенні, а збільшення коефіцієнта пропорційності завжди призводить до коливань. Саме тому до пропорційного закону управління доводитися використовувати інтегральний або диференціальний.

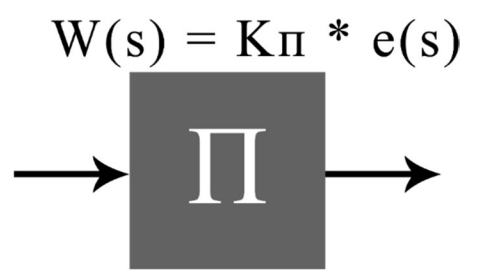

Рис 2.4 Зображення блок-схеми П – регулятора

#define Speed 100

kp - Коефіцієнт пропорціональності;

errorPosition = errorPosition - 20; - розрахунок помилки;

 $P = kp * errorPosition;$ 

Формула для розрахунку швидкості першого і другого двигуна

 $M1 = Speed - P$ ;

 $M2 = Speed + P;$ 

Інтегральна складова – накопичує (інтегрує) помилку регулювання, що дозволяє ПІД-регулятору усувати статичну помилку. Або іншими словами: інтегральна ланка завжди вносить деякий зсув і якщо система схильна до постійним коливань, то вона їх компенсує (за рахунок свого зміщення). А ось якщо ж цих помилок немає або вони зневажливо малі, то ефект буде зворотним - інтегральна складова сама буде вносити помилку зсуву. Ключовим недоліком інтегрального закону керування  $\epsilon$  ефект насичення інтегратора.  $I = I + errorPosition$  записаний не

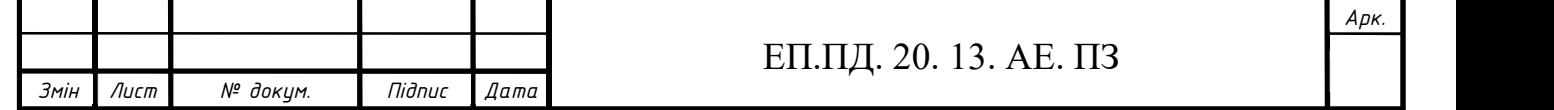

як математичне твердження, а в звичайній формі, використовуваної в програмуванні для складання ряду значень. У комп'ютерному програмуванні знак рівності має дещо інше значення, ніж в математиці. Значення «=» роблять математичні операції праворуч і зберігають результат у змінній названий зліва. Потрібно, щоб комп'ютер отримав старе значення інтеграла, додав до нього помилку, а потім зберіг результат назад в складову І.

Так само як і складову P, множимо інтеграл на константу. Ця константа йде разом з інтегральним доданком, позначаємо її Ki.

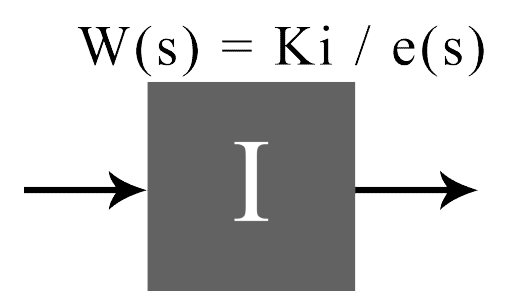

Рис 2.5 Зображення блок-схеми I – регулятора

#define iMin -20

#define iMax 20

ki – Коефіцієнт інтегрування

 $I = I + errorPosition$ :

 $PI = kp * P + ki * I;$ 

Обмеження інтегральної частини

if  $(I \le i \text{Min}) I = i \text{Min}$ ;

if  $(I > iMax)$  I = iMax;

Формула для розрахунку швидкості першого і другого двигуна

 $M1 = Speed - PI;$ 

 $M2 = Speed + PI;$ 

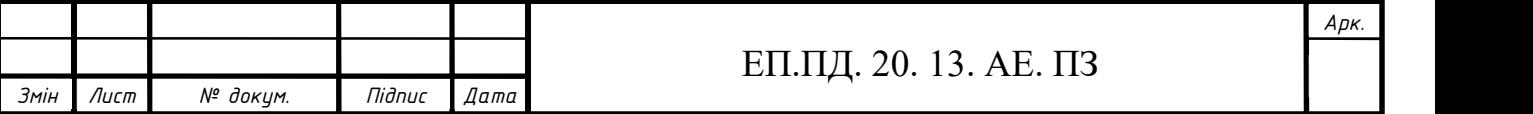

## ЕП.ПД. 20. 13. АЕ. ПЗ

ПК тепер містить пропорційну (P) частину, яка намагається виправити поточну помилку, і інтегральну (I) частину, яка намагається виправити минулі помилки.

Диференціальна складова – пропорційна темпу зміни відхилення регульованої величини і призначена для протидії відхилень від цільового значення, які прогнозуються в майбутньому. Диференціальна компонента усуває затухаючі коливання, регулювання особливо ефективно для процесів, які мають великі запізнювання. Недоліком диференціального закону керування є його нестійкість до шумів.

$$
W(s) = K_{\mathcal{A}} * dE/ds
$$

Рис 2.6 Зображення блок-схеми D – регулятора

В залежності від ситуації можуть застосовуватися П, ПД, ПІ і ПІДрегулятори.

kd – Диференціальний коефіцієнт

lastError – попередня помилка

 $D = errorPosition - lastError;$ 

 $PID = kp * P + ki * I + kd * D;$ 

lastError = errorPosition;

 $M1 = Speed - PID;$ 

 $M2 = Speed + PID;$ 

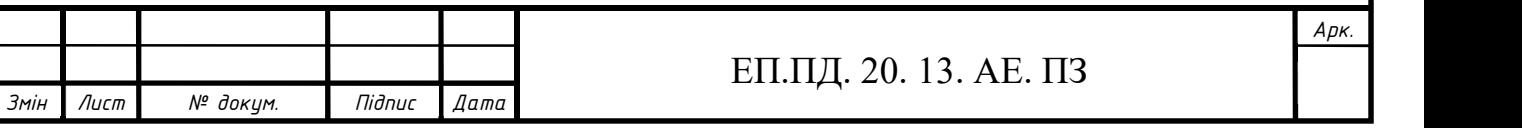

Однією з різновидом регуляторів є пропорційно-інтегральнодиференціальний (ПІД) регулятор, який формує керуючий сигнал трьох складових: пропорційного, інтегрального і диференціального. ПІД регулятори існують вже давно і передували комп'ютерного контролю.

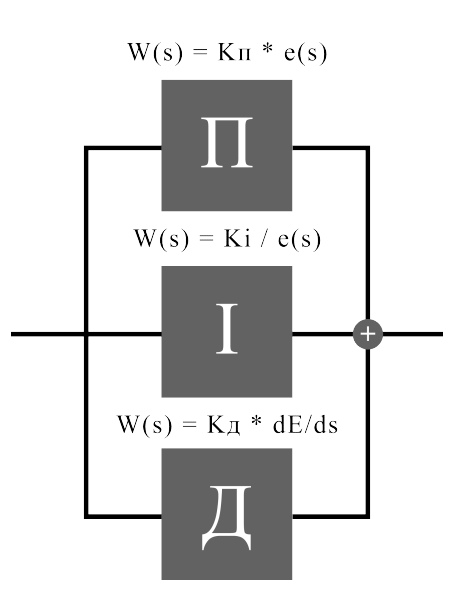

Рис 2.7 Зображення блок-схеми ПІД – регулятора

Контролер ПІД (або ПІ або П) є прикладом зворотного зв'язку. Існують розширені методи настройки ПІД-регулятора. Для цього потрібно апаратне або програмне забезпечення.

ПІД-регулятори використовуються для управління балансувальними роботами. Це набагато складніше налаштувати, так як ПІД повинен бути налаштований досить добре, інакше робот просто впаде. Складно налаштувати ПІД, якщо робот швидко падає при кожному включенні.

Існують варіанти методу Циглера-Ніколса та інших методів наладки ПІД.

## Налаштування пропорційної складової методом пошуку у даній моделі

Коефіцієнти ki і kd дорівнюють 0, kp, варіюючи значення від 1 до 100. Встановимо спочатку значення kp, рівне 1, якщо система дуже повільно виходить на лінію, то kp треба збільшувати. Якщо ж починаються коливання, то kp треба

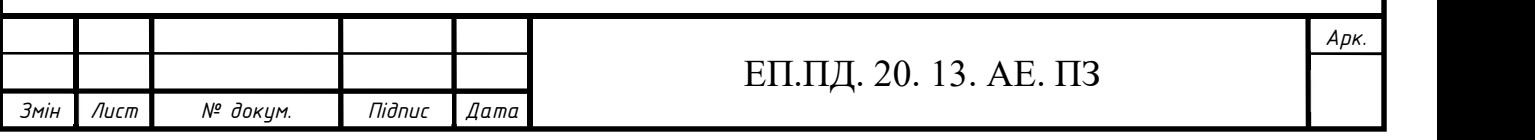

зменшувати. При цьому рекомендують наступну методику зміни значень коефіцієнта. Встановимо спочатку маленьке значення kp. Коливань ще немає, збільшуємо це значення, поки не почнуться коливання. Тепер зменшуємо значення коефіцієнта kp в 2 рази. І так до тих пір, поки коливання не припиняться.

## Налаштування інтегральної складової методом пошуку

Значення коефіцієнта інтегрального компоненти ki має бути мале порівняно c kp. В якості початкового значення коефіцієнта ki беремо число від 0.0001 до 0.01. Процедура пошуку (підбору) коефіцієнта ki точно така ж, як і коефіцієнта пропорційною складовою (спочатку великі кроки, а потім маленькі). Занадто велике значення коефіцієнта ki проявляються коливання.

## Налаштування диференціальної складової методом пошуку

Для настройки kd початкове значення коефіцієнта, рівне 0. Далі встановимо невелике значення коефіцієнта пропорційності kp (kp = 1). Головне, що значення kp має бути таким, щоб система при нульовому значенні kd не скоювала коливань. Встановимо невелике початкове значення kd. Збільшуємо коефіцієнт kd до тих пір, поки не стануть виявлятися коливання. Коливання від занадто великого коефіцієнта відбуваються значно швидше, ніж коливання від недостатнього коефіцієнта. Рекомендується встановлювати коефіцієнт в половину або чверть від того, при якому починаються коливання.

Головне в цьому процесі - вчасно переконатися в тому, що поведінка системи є адекватна (робот поводиться на трасі добре).

Метод Зіглер-Нікольса:

1. Виставляємо все коефіцієнти (Kp, Ki, Kd) в 0.

2. Починаємо поступово збільшувати значення Kp і стежимо за реакцією системи. Потрібно добитися, щоб в системі почалися стійкі коливання (викликані

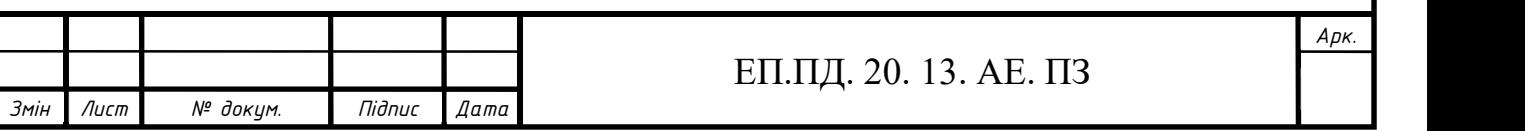

перерегулюванням). Збільшуємо Kp, поки коливання системи не стабілізуються (перестануть загасати).

3. Запам'ятовуємо поточне значення Kp (позначимо його Ku) і заміряємо період коливань системи (Tu).

Метод дуже простий може використовуватися для базової установки регулятора в більшості систем.

 $Kp = 0.6 * Ku$  $Ki = 2 * Kp / Tu$  $Kd = Kp * Tu / 8$ 

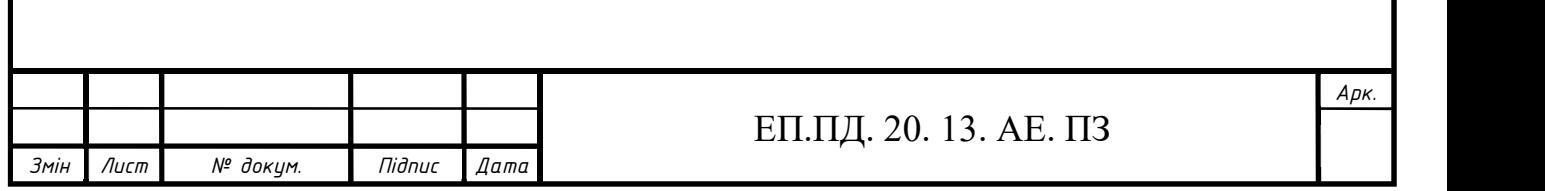

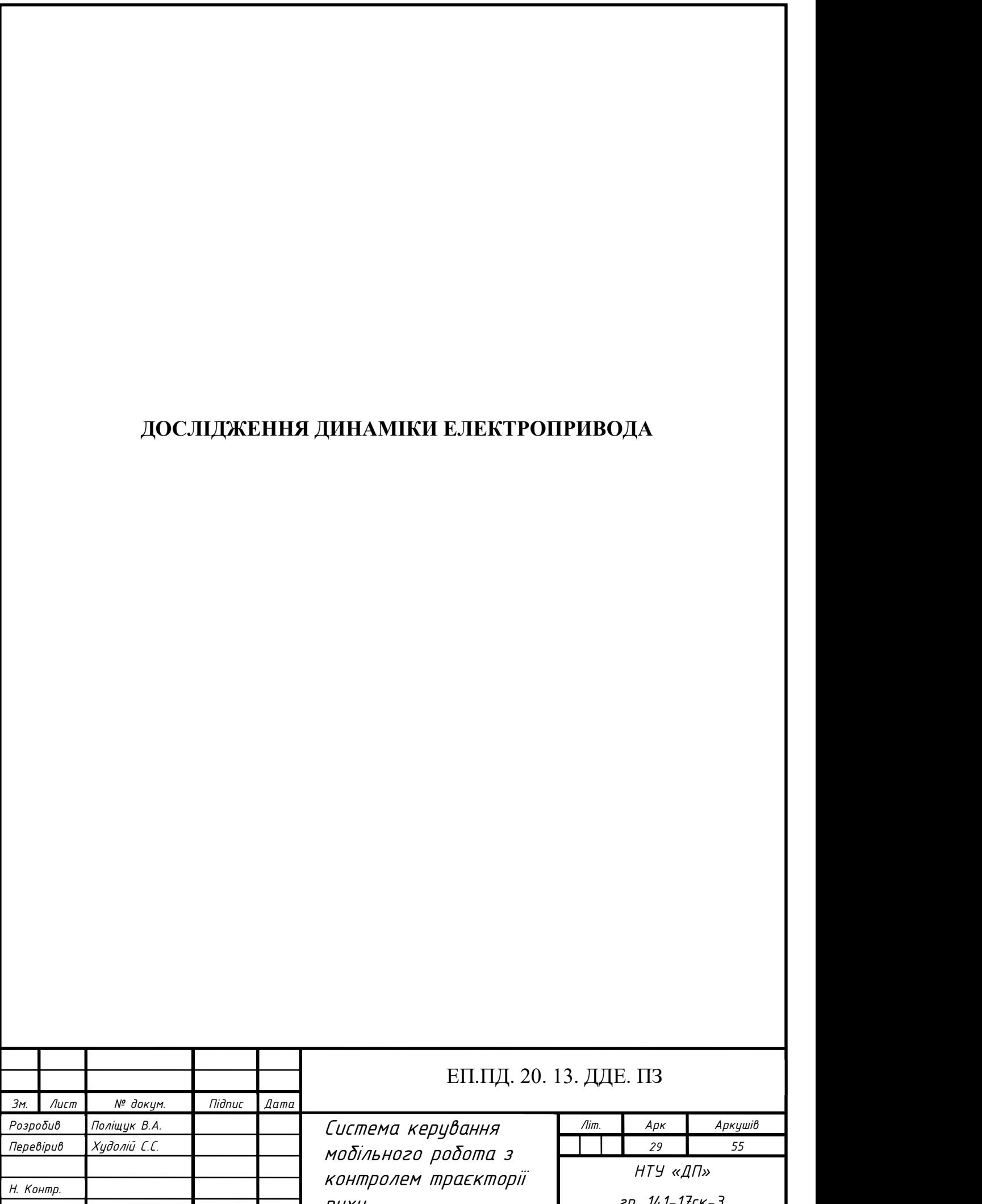

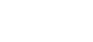

руху

гр. 141-17ск-3

# 3.1 Основні положення дослідження динаміки електропривода

Метою дослідження вибраної системи керування стала думка про більш точне налаштування системи для швидкого проходження траси та точного позиціювання роботом з найменшою помилкою відхилу від лінії. Припустимо, що робот відхилився від лінії до помилки (-15), це означає що лівий останній датчик знаходиться під лінією, щоб вийти з цього стану та повернутися до центру роботу потрібно вимкнути лівий двигун для повороту ліворуч до тих пір поки не буде помилка рівна 0, в швидкості він значно уповільниться, добре якщо це один поворот, але траса містить багато поворотів і не правильно налаштований робот буде втрачати велику кількість часу тільки на поворотах. Правильно налаштовані всі коефіцієнти дає змогу роботу рухатися з мінімальним відхиленням від траєкторії.

Я зупинився на програмній реалізації ПІД-регулятора тому що на мою думку він є оптимальним вибором для поставленого роботу завдання, надає плавності руху, оптимізації швидкості та простоти програмної реалізації. Що до реалізації даного регулятора програмно визначаємо основні змінні які входять до регулятора:

float – з плаваючою точкою kp, ki, kd, lastError, I, D, PID, M1, M2

kp – коефіцієнт пропорційної складової,

ki –коефіцієнт інтегральної складової,

kd –коефіцієнт диференціальної складової,

lastError – попередня помилка,

I – інтегральна складова,

D – диференціальна складова,

PID – сума трьох складових регулятора,

М1 та М2 – сигнал двигуна, швидкість плюс вплив регулятора;

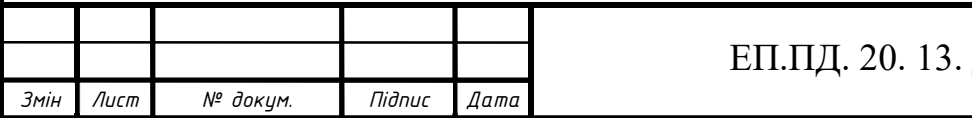

# ЕП.ПД. 20. 13. ДДЕ. ПЗ

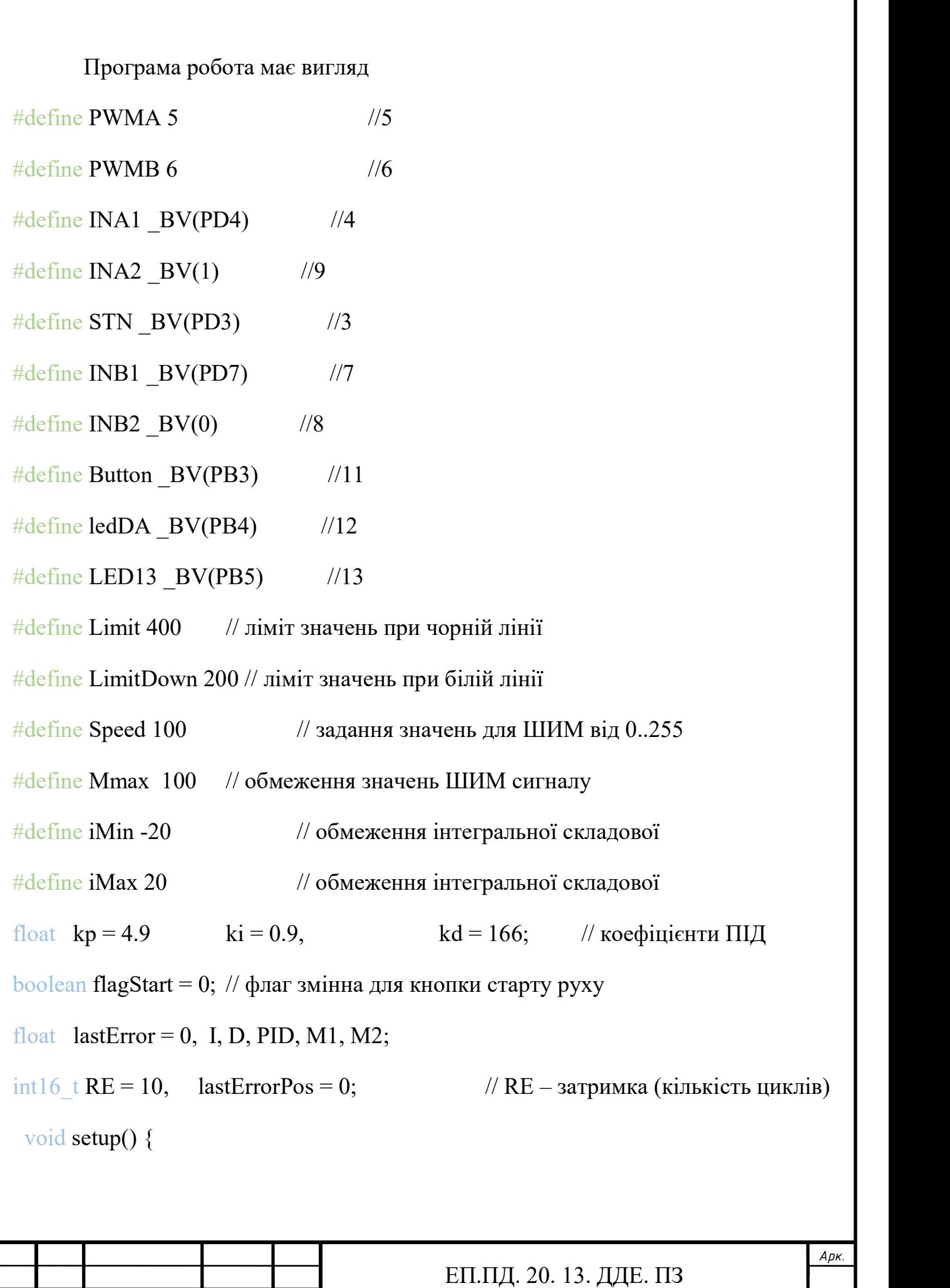

Змін Лист № докум. Підпис Дата

 $DDRD = B11111001$ ; // визначення входів виходів порту Д  $DDRB = B00110111$ ; // визначення входів виходів порту Б  $PORTB = B00001000;$  // визначення на якому піні буде +5B Serial.begin(9600); } //відкриваємо послідовний порт

void loop() { // основний цикл програми

<u>if</u> (!(PINB & Button)) { while (RE  $>= 0$  && RE  $\le$  100) { // перевірка натискання  $PORTB \models LED13;$  delay ms(50);

PORTB  $&=-LED13$ ; delay ms(50);

RE--; } // якщо кнопка натиснута то запалюємо та гасимо світлодіод 10 раз

flagStart = 1;  $\frac{1}{2}$  // присвоюємо флаг старту 1

while (flagStart)  $\frac{1}{4}$  поки фраг старт дорівнює 1 виконуємо цикл

PORTB |= ledDA; // вмикаємо світлодіод на лінійці датчиків

float errorPosition = 0; // задаємо змінну помилки позиції рівну 0

/////////////\*\*\*\*\*\*\*\*\*Читаємо позицію та заносимо в свої біти\*\*\*\*\*\*\*\*\*/////////////

int16 t DA0 = analogRead(A0);  $int16$  t DA7 = analogRead(A7);

int16 t DA6 = analogRead(A6);  $int16$  t DA1 = analogRead(A1);

int16 t DA2 = analogRead(A2);  $int16$  t DA5 = analogRead(A5);

int16 t DA3 = analogRead(A3);  $int16$  t DA4 = analogRead(A4);

/////////////\*\*\*\*\*\*\*\*\*Обробка даних з датчиків\*\*\*\*\*\*\*\*\*/////////////

if (DA0 >= Limit) { errorPosition = 35; lastErrorPos = errorPosition; }

else if  $(DA7 \geq Limit)$  { error Position = 5; lastError Pos = error Position; }

else if  $(DA1 \geq Limit)$  { error Position = 30; lastError Pos = error Position; }

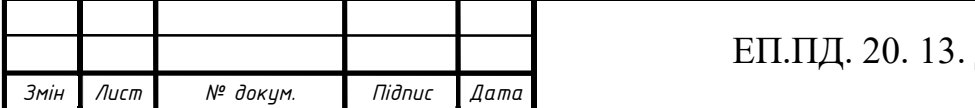

```
else if (DA6 >= Limit) { errorPosition = 10; lastErrorPos = errorPosition; }
```

```
else if (DA3 >= Limit && DA2 >= Limit) { error Position = 22.5;
```

```
lastErrorPos = errorPosition;
```
else if (DA4  $>$ = Limit && DA5  $>$ = Limit) { error Position = 17.5;

 $lastErrorPos = errorPosition;$ 

else if  $(DA2 \geq Limit)$  { error Position = 25; lastError Pos = error Position; }

else if (DA5  $>=$  Limit) { errorPosition = 15; lastErrorPos = errorPosition; }

else if (DA3 >= Limit && DA4 >= Limit) { error Position = 20;

 $lastErrorPos = errorPosition;$ 

```
else if (DA3 \geq Limit) { error Position = 20.5; lastError Pos = error Position; }
```
else if  $(DA4 \geq Limit)$  { error Position = 19.5; lastError Pos = error Position; }

else

errorPosition = lastErrorPos;

 $errorPosition = errorPosition - 20;$ 

```
 /////////////*********PID*********/////////////
```
 $I = I + errorPosition;$ 

 $if (I < iMin) I = iMin; //$ якщо значення I менше значення обмеження

 $if (I > iMax) I = iMax;$ 

 $D = errorPosition - lastError;$ 

 $PID = (kp * errorPosition) + (ki * I) + (kd * D);$ 

lastError = errorPosition; // попередня помилка рівна дійсній помилці

 $M1 = Speed - PID$ ;  $M2 = Speed + PID$ ;

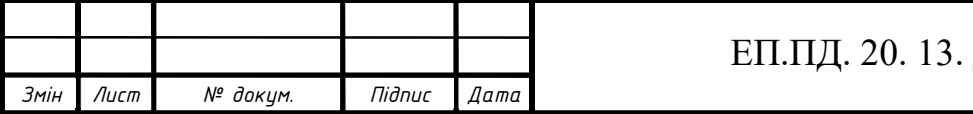

# ЕП.ПД. 20. 13. ДДЕ. ПЗ

/////////////\*\*\*\*\*\*\*\*\*Обмеження ШИМ сигналу двигунів\*\*\*\*\*\*\*\*\*/////////////

if  $(M1 > Mmax)$   $M1 = Mmax;$ 

if  $(M2 > Mmax)$   $M2 = Mmax$ ;

if  $(M1 \le 0)$   $M1 = 0$ ;

if  $(M2 < 0)$   $M2 = 0$ ;

/////////////\*\*\*\*\*\*\*\*\*Вихідні сигнали (до драйверу)\*\*\*\*\*\*\*\*\*/////////////

analogWrite(PWMA, M1); //5 left analogWrite(PWMB, M2); //6 Right  $PORTD \models STN; \quad PORTD \models \text{INA1};$ PORTB  $&=-\text{INA2:}$  PORTB  $\models$  INB2; PORTD  $&=-INB1;$ 

}

## 3.2 Дослідження роботи електроприводу

 У даній моделі управління швидкістю двигунів виконується за допомогою широтно-імпульсною модуляцією (ШИМ), на малюнку нижче можна побачити як змінюється швидкість обертання від скважності сигналу.

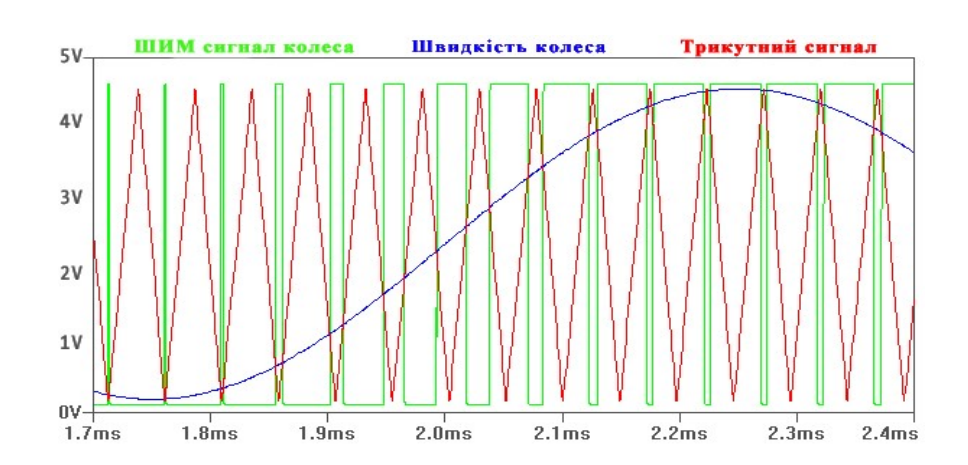

Рис 3.1 Графік залежності швидкості від ШИМ сигналів

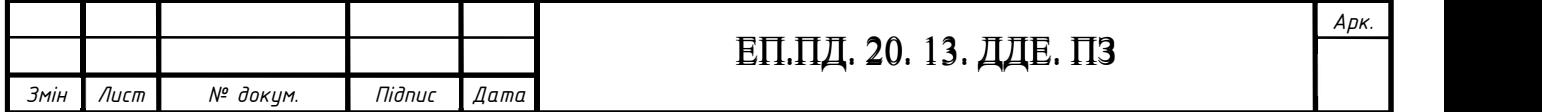

 Комп'ютерна модель даного робота складається з чотирьох окремих блоків таких, як sysControl, driverMotor, motor, kinematModel.

- sysControl здвоєний регулятор швидкості та струму до нього надходять сигнали швидкості, помилки позиції датчиків відносно чорної лінії та зворотні зв'язки обох двигунів. На виході отримуємо сигнали для моторів який направлений до драйверів. Детальніший вигляд блоку Рис. 3.4,
- motor модель двигуна постійного струму скадається з електричної та механічної частин. Подається завдання Ua і статичний момент (навантаження), на виході маємо клеми для дослідження струму, оборотів та моменту. Більш детальніший вигляд блоку Рис. 3.3,
- kinematModel модель візка(платформи) на якій встановлено пристрій керування, двигуни. Даний блок потрібен для моделювання поведінки руху моделі на площині у вигляді графіку. Подається швидкість двигунів, знімаємо графік.

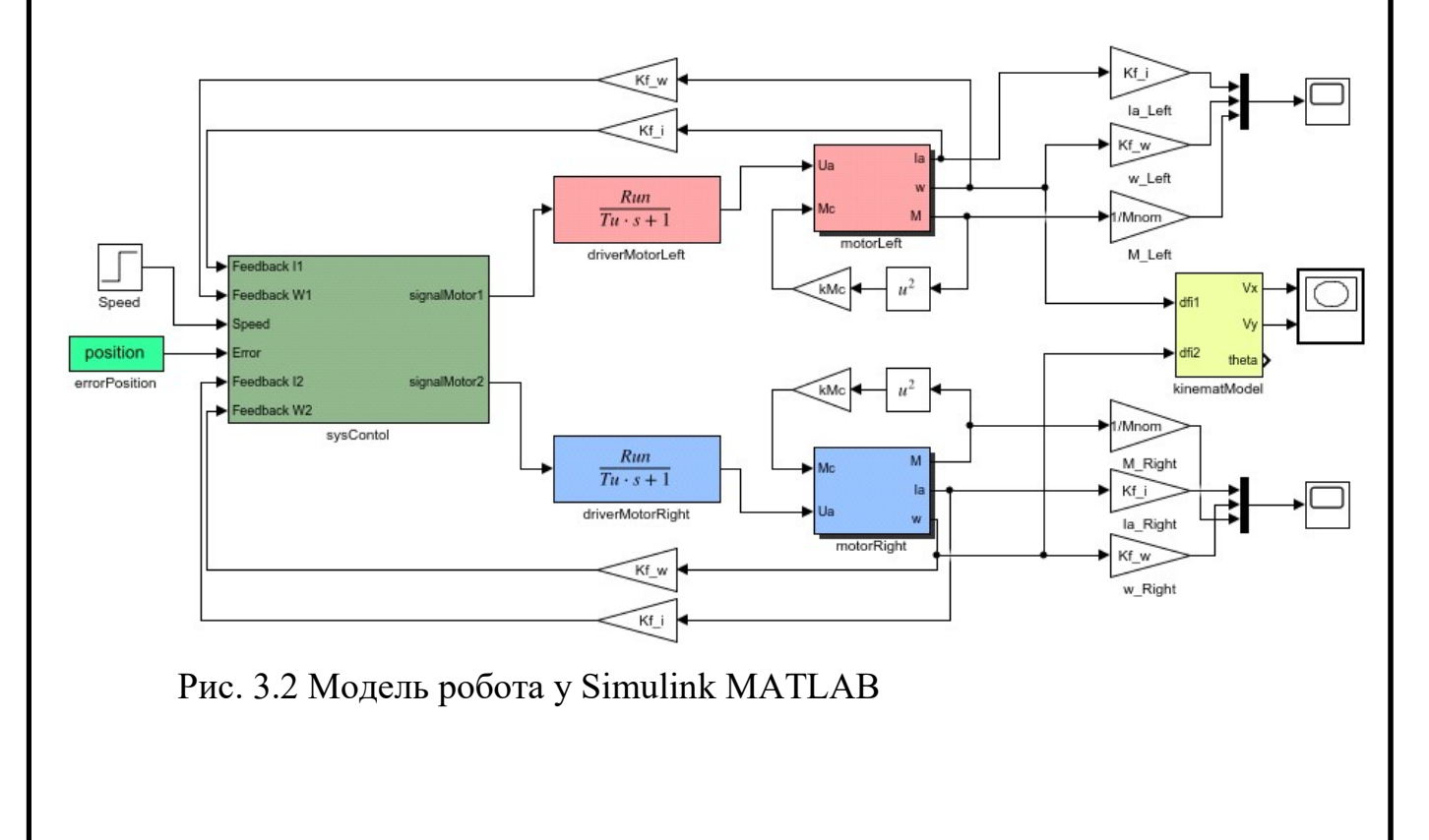

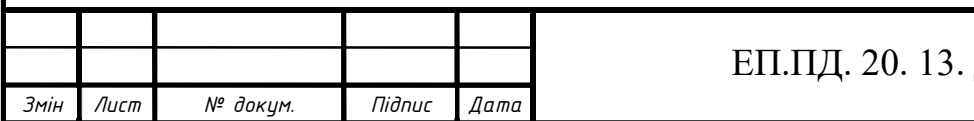

## ЕП.ПД. 20. 13. ДДЕ. ПЗ

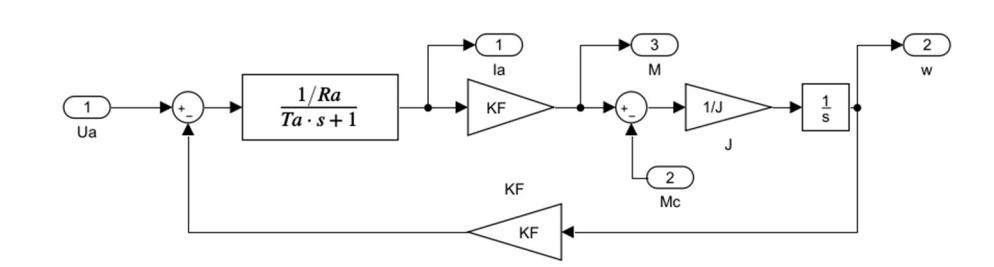

Рис. 3.3 Блок motorLeft, двигун постійного струму

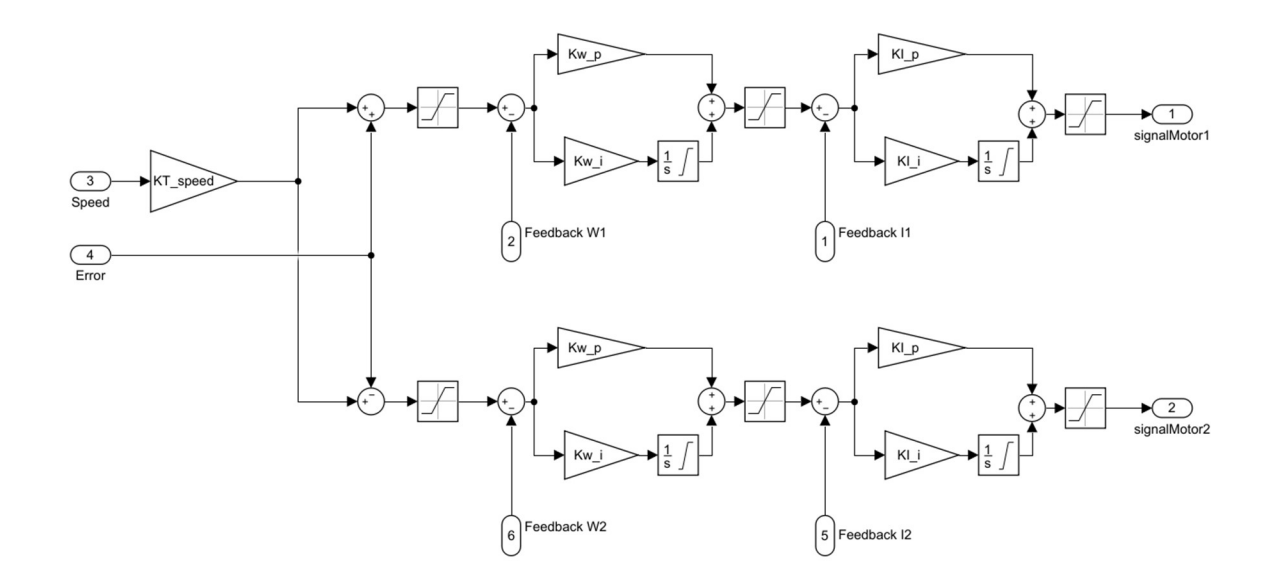

Рис. 3.4 Блок sysControl регулятору швидкості та струму для двох двигунів

При реальних випробуваннях мені довелось би брати осцилограф та купу різноманітних датчиків перевіряти щоб живлення було постійним і рівним 6 вольтам, а за допомогою пакету програм Matlab потрібно знати лише номінальні дані установки та математичні моделі для їх моделювання.

На малюнку 3.5 можна бачити завдання для його виконання на відрізку від 0 до 0.1 можна бачити логічний нуль після ситуація змінюється на логічну одиницю. На малюнку 3.6 зображено графік перехідного процесу мотора.

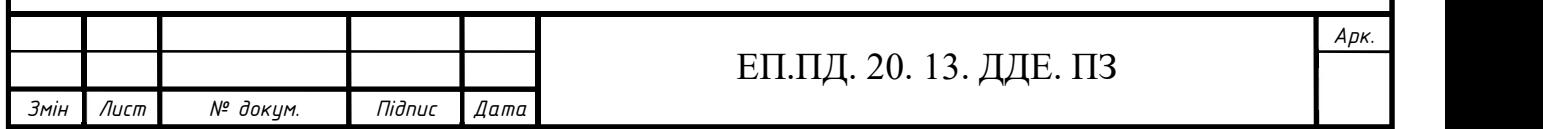

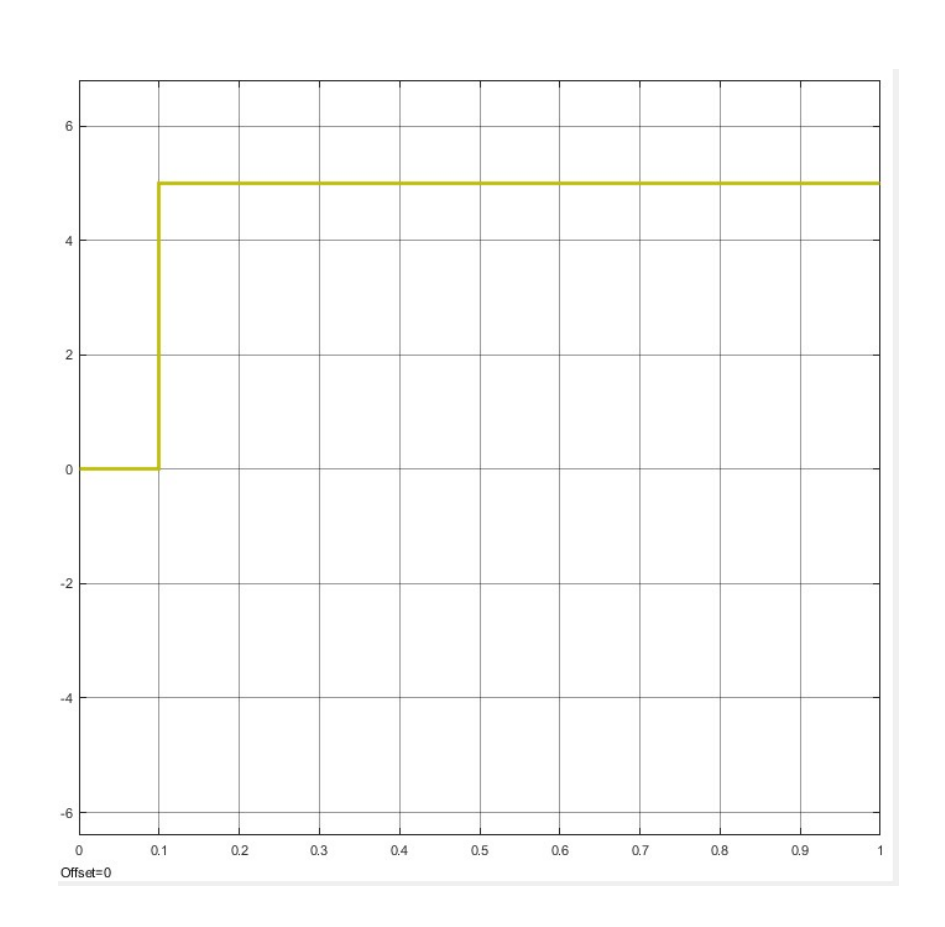

Рис.3.5 Початкове завдання

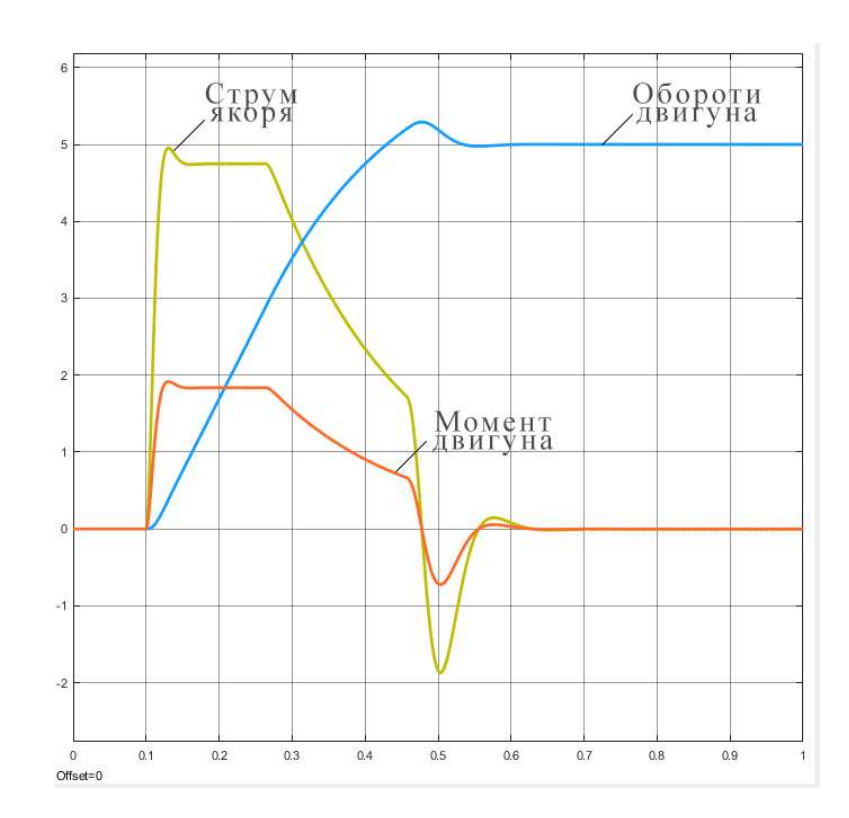

Рис.3.6 Перехідний процес мотора

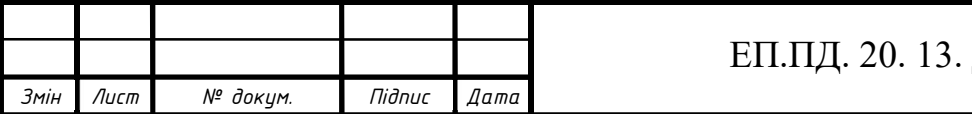

# ЕП.ПД. 20. 13. ДДЕ. ПЗ

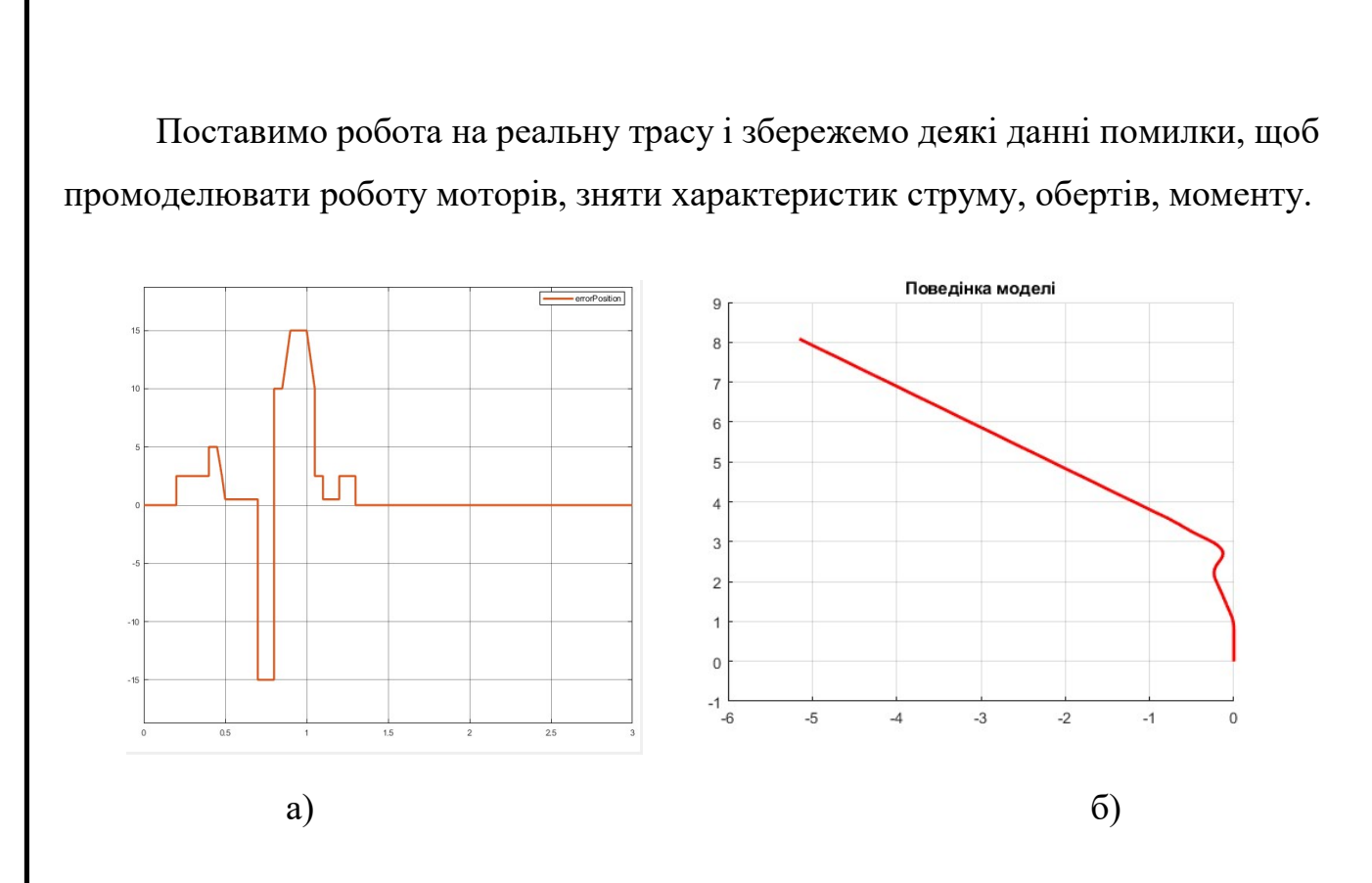

Рис. 3.7 Графік а) помилка, б) поведінка моделі відносно помилки позиції

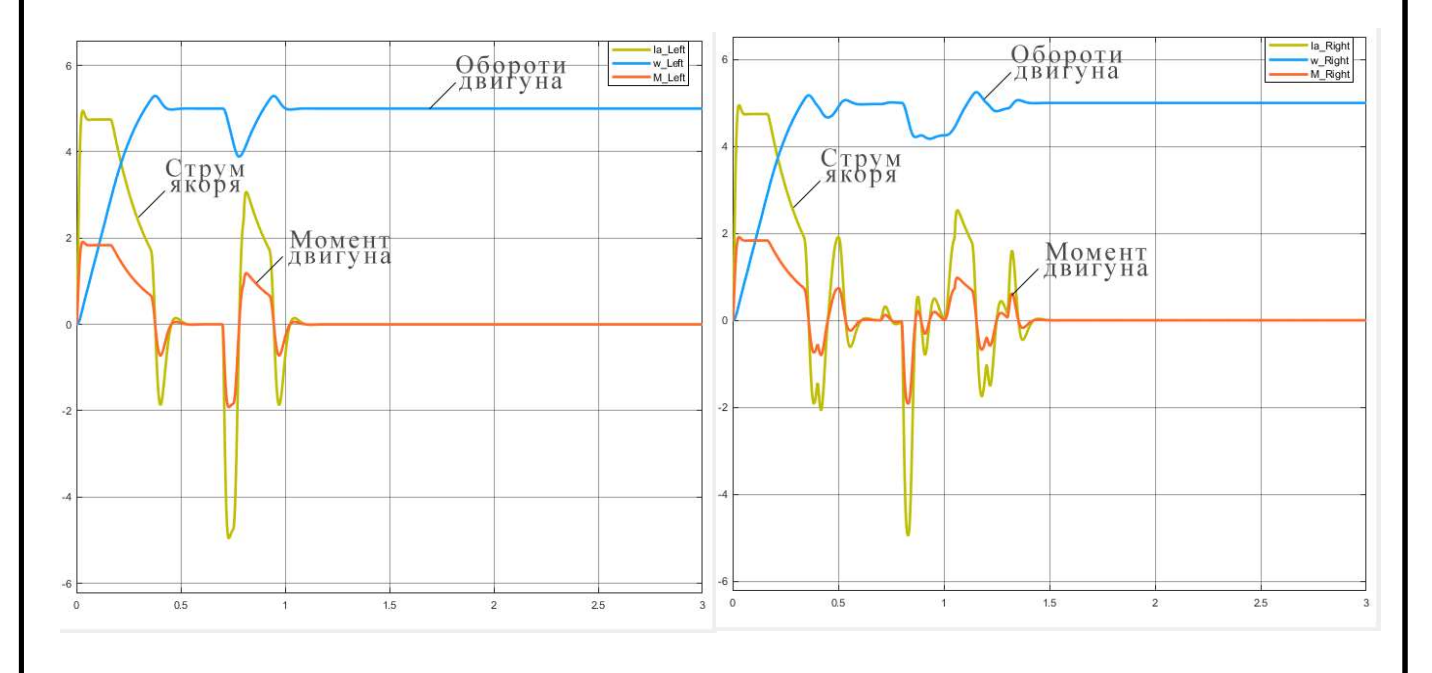

Рис. 3.8 Графік відпрацювання помилки лівим та правим мотором

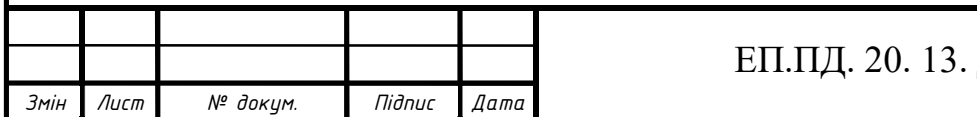

#### ЕП.ПД. 20. 13. ДДЕ. ПЗ

# ОХОРОНА ПРАЦІ

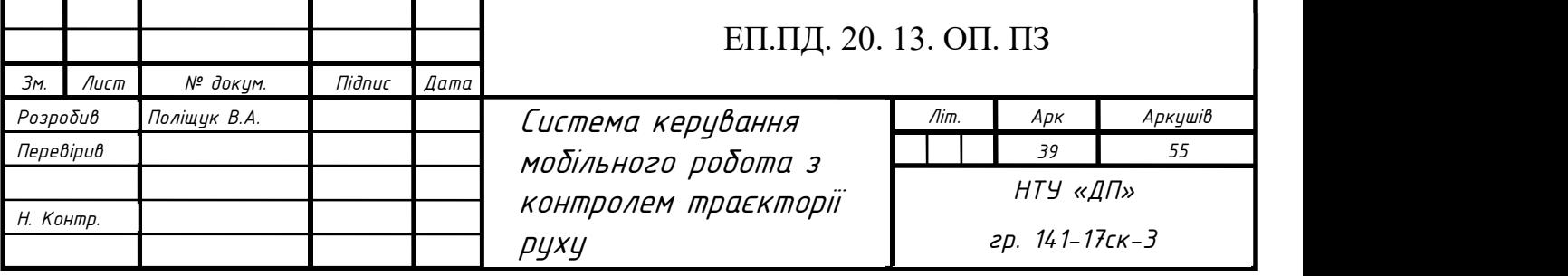

## 4.1 Аналіз небезпечних та шкідливих виробничих чинників

При розробці та проектуванні даного робота основним небезпечним фактором є акумуляторна литій-іонна батарея, яка може визвати пожежу при порушенні цілісності корпусу будь-яким гострим предметом.

До виконання робіт з акумуляторними батареями допускаються особи не молодше 18 років, які пройшли:

 попередній медичний огляд (при ухиленні працівника від проходження медичних оглядів працівник до виконання трудових обов'язків не допускається) та визнані придатними виконувати роботи,

вступний інструктаж,

 навчання безпечним методам і прийомам праці і перевірку знань з безпеки праці,

первинний інструктаж безпосередньо на робочому місці.

 Працівники проходять повторний інструктаж з охорони праці не рідше, ніж один раз на 3 місяці. Інструктаж проводиться керівником робіт. Результати інструктажу фіксуються в журналі реєстрації інструктажів.

При влаштуванні на роботу і не рідше одного разу на рік працівники повинні пройти навчання і перевірку знань з питань охорони праці.

Працівники повинні знати і дотримуватися вимог правил внутрішнього трудового розпорядку, інструкцій з охорони праці, правил особистої гігієни.

При роботі в акумуляторній можливий вплив на персонал таких небезпечних і шкідливих виробничих факторів:

 термічні фактори (вибухи при зарядці батареї; опіки кислотою, електролітом, розплавленим свинцем),

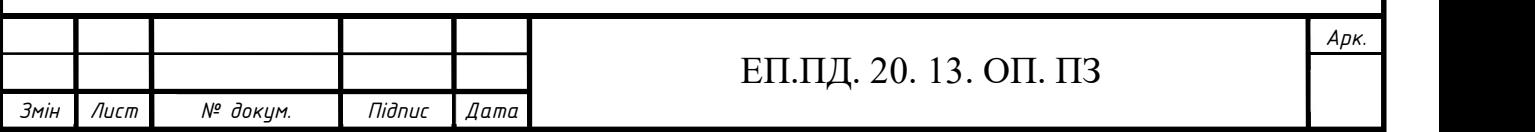

 наявність у повітрі робочої зони шкідливих речовин (пари кислот, аерозолю, свинцю),

підвищене фізичне навантаження.

Працівники, які виконують роботи з акумуляторними батареями забезпечуються спеціальними засобами електрозахисту, спецодягом та спецвзуттям

У процесі роботи акумуляторник повинен дотримуватися правил носіння спеціального одягу, спецвзуття, користування засобами індивідуального захисту.

Працівники зобов'язані знати і дотримуватися правила пожежо- і вибухобезпеки. Завалення і захаращення приміщень, проходів не допускається.

Паління дозволяється тільки в спеціально позначених і обладнаних приміщеннях для паління поза робочими місцями.

Про кожний нещасний випадок, пов'язаний з виробництвом, потерпілий або очевидець нещасного випадку зобов'язаний негайно повідомити керівника. Керівник повинен організувати першу долікарську допомогу потерпілому, доставку його в лікувальну установу, повідомити про це роботодавця і службу охорони праці. Для розслідування нещасного випадку необхідно зберегти обстановку на робочому місці і стан обладнання такими, якими вони були під час випадку, якщо це не загрожує життю і здоров'ю оточуючих і не призведе до аварії.

Працівники повинні володіти прийомами надання першої долікарської допомоги, прийомами транспортування потерпілого, знати місце розташування і вміст аптечки, уміти користуватися засобами, що знаходяться в аптечці.

Особи, які допустили порушення інструкції з охорони праці, притягуються до відповідальності згідно з діючим законодавством, позачерговій перевірці знань з охорони праці.

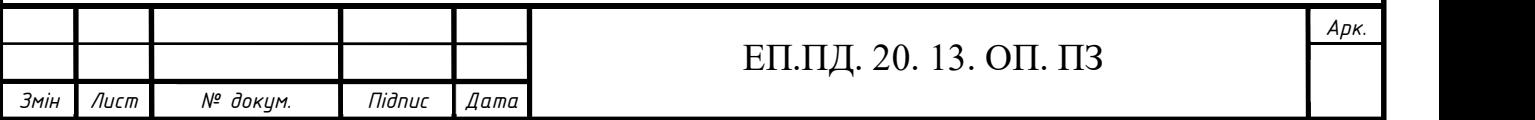

Приміщення акумуляторної за категорією відноситься до особливо небезпечних приміщень. Категорія повинна бути вказана на вхідній двері акумуляторної.

Приміщення акумуляторної повинно бути завжди замкненим. Доступ в приміщення акумуляторної дозволяється тільки обслуговуючому персоналу та особам, які мають спеціальний дозвіл.

На дверях акумуляторної повинні бути вивішені таблички: "Акумуляторна", "З вогнем не заходити", "Вогненебезпечно", "Палити заборонено".

Акумуляторні приміщення повинні мати природне і штучне освітлення. Для штучного освітлення повинні застосовуватися вибухобезпечні світильники. Дозволяється відсутність в акумуляторних приміщеннях природного освітлення.

Акумуляторні приміщення повинні мати аварійне освітлення.

Приміщення для акумуляторних батарей повинні бути сухими.

В кожному акумуляторному приміщенні необхідно мати:

- переносний герметичний світильник на напругу не вище 42 В із захисною сіткою або акумуляторний ліхтар (для огляду обладнання); шнур світильника повинен бути розміщений у гумовому шланзі,
- закриті посудини з нейтралізуючими розчинами питної соди: 5-10% .

## 4.2 Розрахунок штучного освітлення виробничих приміщень

Метою розрахунку - вибрати систему освітлення, джерело світла і світильник, визначити кількість світильників для забезпечення нормованої освітленості і розташувати їх на плані приміщення. Розрахунок штучного освітлення виконується одним з наступних методів: коефіцієнта використання, питомої потужності чи крапковим.

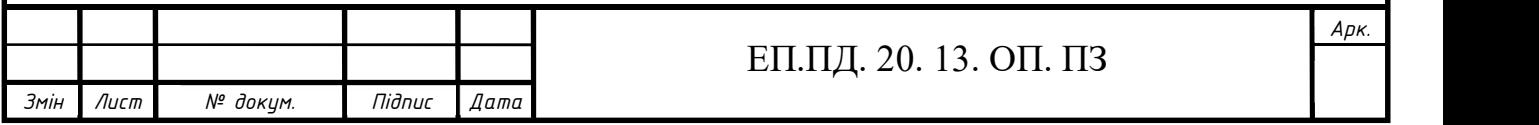

При розрахунках освітлення будь-яким методом допускається відхилення розрахункової освітленості від нормованої не більше ніж на -10...20%.

Розрахунок освітлення методом коефіцієнта використання Необхідний світловий потік ламп у кожному світильнику, лм

$$
\Phi = \frac{E \cdot S \cdot k \cdot z}{N \cdot \eta} \tag{4.1}
$$

де Е - нормована мінімальна освітленість, 300 лк,

 $S$  - освітлювана площа,  $M^{2}$ ,

k - коефіцієнт запасу, дорівнює 1,5

z - коефіцієнт мінімальної освітленості, дорівнює 1,1,

N - число світильників у приміщенні, шт,

η - коефіцієнт використання світлового потоку, дорівнює;

$$
\Phi = \frac{300 \cdot 108 \cdot 1,5 \cdot 1,1}{12 \cdot 0.54} = 8979.74
$$

При виборі системи освітлення варто враховувати, що комбінована система освітлення більш економічна, однак система загального освітлення створює більш рівномірну освітленість робочих поверхонь, а при виборі джерела світла варто враховувати, що для освітлення виробничих приміщень перевагу варто віддавати газорозрядним лампам. Лампи накалювання варто встановлювати, якщо можливе зниження напруги більш ніж на 10% від номінального.

Коефіцієнт запасу вибирається в залежності від ступеня забруднення атмосфери виробничих приміщень пилом, димом, кіптявою і застосовуваним джерелом світла.

Визначають розрахункову висоту підвісу, м:

$$
h = H - h_{\text{CB}} - h_{\text{pH}} \tag{4.2}
$$

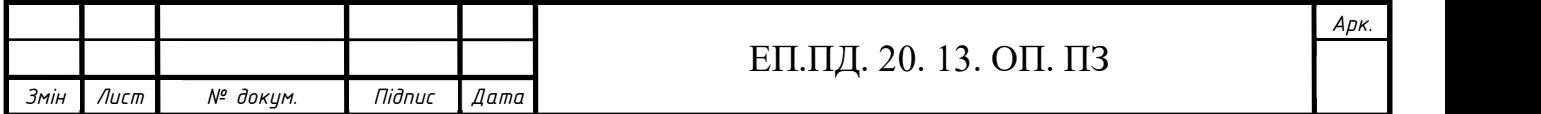

де H - висота приміщення, дорівнює 3м,

 $h_{\text{CB}}$  - висота звису світильника (від перекриття), дорівнює 0,1м,

hрп - висота робочої поверхні над підлогою, м (приблизно 0,8 м);

$$
h = H - h_{\text{CB}} - h_{\text{pH}} = 3 - 0, 1 - 0, 8 = 2.1
$$

Відстань між світильниками, м

$$
L = \lambda \cdot h \tag{4.3}
$$

де λ – коефіцієнт для світильників з типовими кривими, дорівнює 1,4;

$$
L = 1.4 \cdot 2.1 = 2.94
$$

Кількість рядів світильників, виходячи з розмірів приміщення приймаємо:

$$
N = \frac{A}{L} \tag{4.4}
$$

де А – ширина приміщення, м;

$$
N = \frac{9}{2.94} = 3.06
$$

Кількість світильників у ряді, шт

$$
Np = \frac{S}{L^2}
$$
 (4.5)

$$
Np = \frac{9 \cdot 12}{2.94} = 12.49 \sim 12
$$

Визначення значення індексу приміщення

$$
i = \frac{A \cdot B}{h \cdot (A+B)}\tag{4.6}
$$

$$
i = \frac{9 \cdot 12}{2.1 \cdot (9 + 12)} = 2.44
$$

Оскільки стіни у нас сірі то ми беремо такі коефіцієнт відбиття:

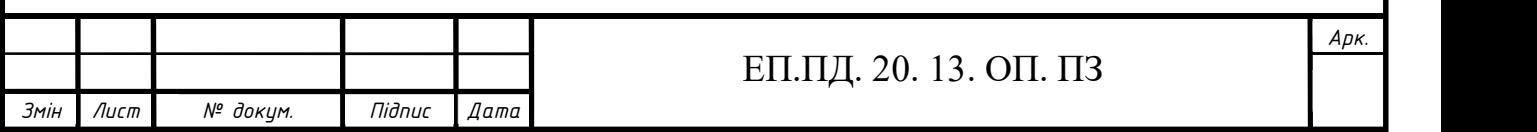

ρст=50%, ρс=30%, ρп=10% відповідно коефіцієнти використання світлового потоку η будуть рівні: ηст = 58, ηс = 53, ηп = 51.

Розрахунок загальної кількості ламп, шт

$$
N_l = Nc \cdot n \tag{4.7}
$$

де n – кількість ламп у світильнику, дорівнює 4 шт;

 $N_1 = 12 \cdot 4 = 48$ 

Розрахунок загальної потужності освітлювальної установки, Вт

$$
P = N_1 \cdot P_1 \tag{4.8}
$$

де Р<sub>1</sub> – потужність однієї лампи, дорівнює 18Вт;

$$
P = 49.97 \cdot 18 = 899.62
$$

За даним розрахунком вибираємо 12 світильників типом ЛПО 4х18 параметри якого описані в таблиці 4.1, для освітлення приміщення 9м х 12м х 3м потрібно 48 газорозрядним лампам потужність однієї лампи 18 Вт, а загальна потужність 899.62 Вт.

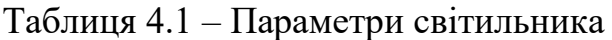

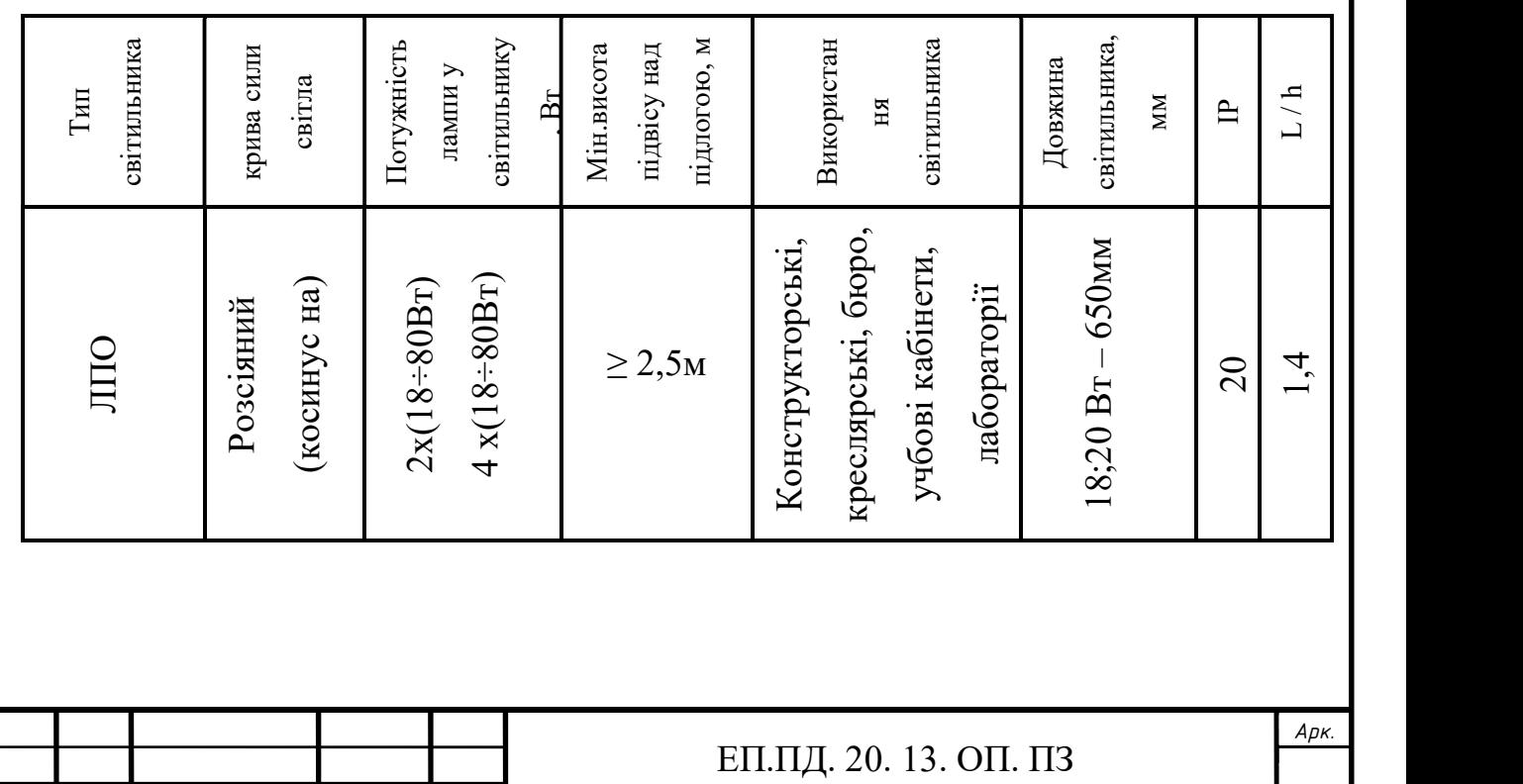

Змін Лист № докум. Підпис Дата

# 4.3 Протипожежні заходи

На кожному енергетичному підприємстві має бути розроблена документація з пожежної безпеки

Для кожного підрозділу (цеху) головний інженер повинен затверджувати перелік необхідних інструкцій та іншої технічної документації.

Загальна інструкція розробляється службою пожежної безпеки (СПБ), затверджується керівником енергетичного підприємства (уповноваженою особою).

 Інструкції з пожежної безпеки в цехах, лабораторіях, майстернях, на складах та в інших приміщеннях розробляються керівниками відповідних підрозділів, погоджуються із СПБ і затверджуються керівником енергетичного підприємства (заступником керівника).

Інструкції з експлуатації систем водопостачання, систем протипожежного захисту мають розроблятися на підставі паспортних даних на встановлене обладнання. Ці інструкції затверджуються керівником енергетичного підприємства (уповноваженою особою) і переглядаються в строки, встановлені правилами технічної експлуатації (ПТЕ).

План пожежогасіння є основним документом, який визначає дії персоналу енергетичного підприємства у разі виникнення пожежі, порядок взаємодії з підрозділами оперативно-рятувальної служби (ОРС ЦЗ), напрями введення сил і засобів на гасіння пожежі з урахуванням заходів безпеки і раціонального розміщення пожежної техніки та тощо. Він має розроблятися спільно з працівниками державної служби України з надзвичайних ситуацій (ДСНС України) і фахівцями енергетичного підприємства, затверджуватися керівником підприємства та структурним підрозділом територіального органу ДСНС України. План пожежогасіння має переглядатися або коригуватися у разі:

розширення чи реконструкції енергетичного підприємства,

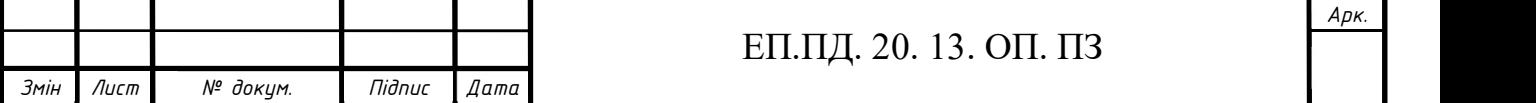

- виявлення недоліків у передбачених діях персоналу і пожежних підрозділів під час гасіння пожежі або протипожежних тренувань,
- виявлення недоліків під час проведення перевірок енергетичного підприємства.

На кожному підприємстві має бути встановлено порядок оповіщення людей про пожежу, з яким необхідно ознайомити всіх працівників. У приміщеннях на видному місці поблизу телефонів слід встановлювати таблички із зазначенням номера телефону для виклику пожежної охорони та адреси цього об'єкта

Картки пожежогасіння розробляються на кожний відсік (приміщення) кабельних споруд, генератор, трансформатор (блоковий, зв'язку, власних потреб), підстанції та інші об'єкти, затверджуються технічним керівником енергетичного підприємства й зберігаються у начальника зміни електростанції (начальника зміни, цеху, блока), чергового диспетчера підстанції.

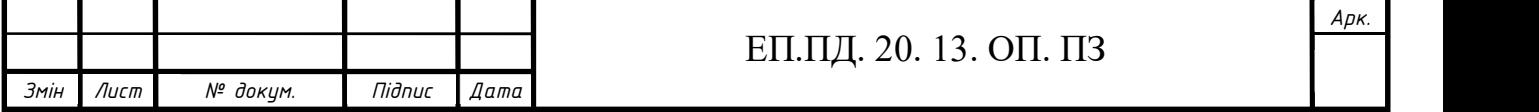

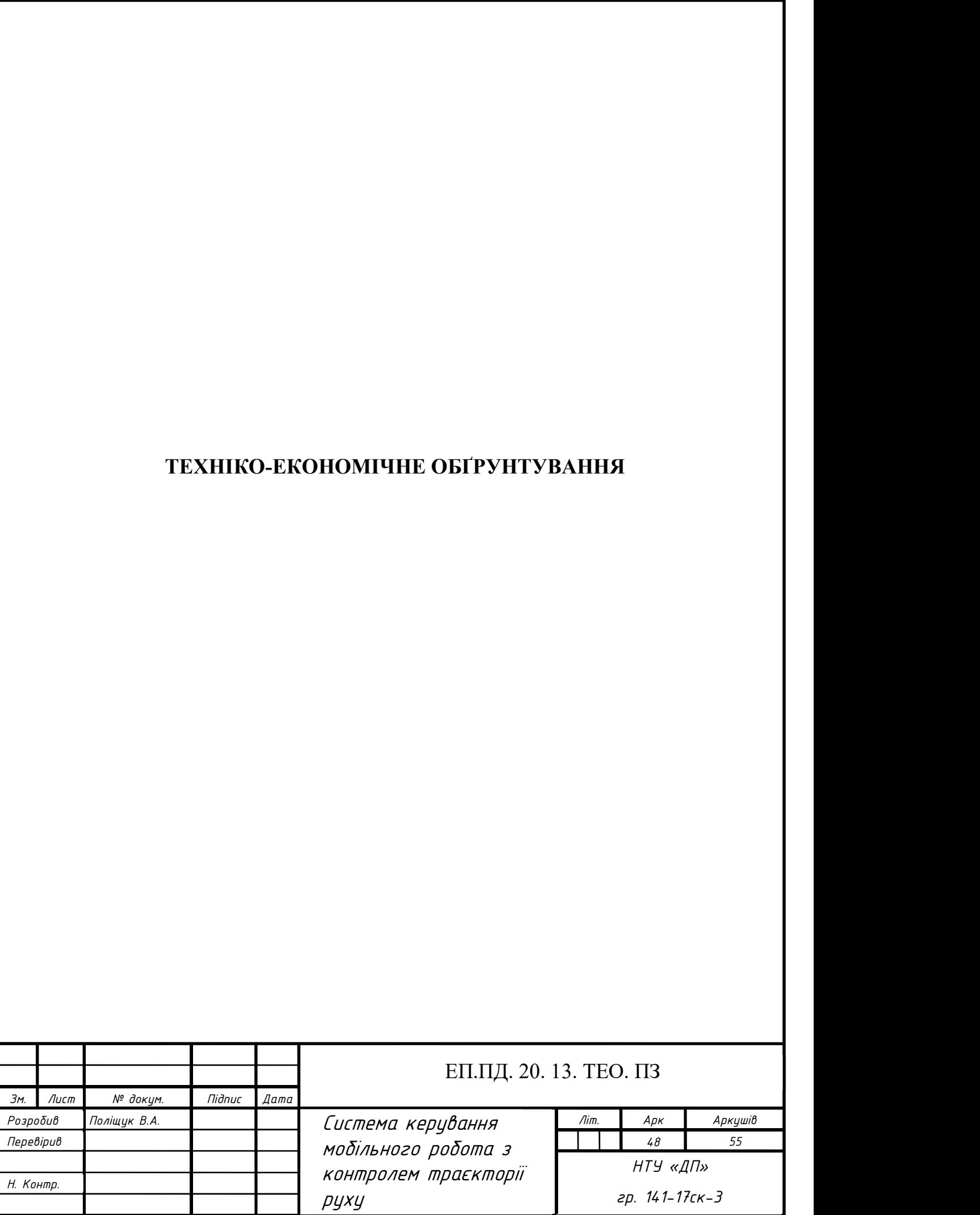

# 5.1 Вступ

Актуальність вибраної теми – розробка програмних методів управління електроприводом, а також оптимізація, здешевлення виробництва та зменшення кількості деталей на платі, що дає можливість спрощення обслуговування та ремонту готового виробу. Розробляється як стенд для підвищення кваліфікації студентів вузів з дисциплін «Системи керування електроприводом» та «Практична схемотехніка в електроприводі».

Сутністю запропонованого методу розв'язання проблеми було обрану оптимізацію системи керування для більш швидкого опрацювання сигналу та мінімізації відхилення від траєкторії руху. Впровадження нового обладнання допоможе ефективно використовувати енергію акумулятора та збільшити швидкість проходження траси.

 Для обґрунтування економічної доцільності пропонованого в дипломній роботі технічного рішення потрібно виконати розрахунок укрупненим методом розрахунку витрат пов'язаних з виготовленням апаратури керування автоматики.

# 5.2 Розрахунок собівартості робота

Змін | Лист | № докум. | Підпис | Дата |

Усі комплектуючі та матеріали які використовувалися для моделі приведені в таблиці 5.1.

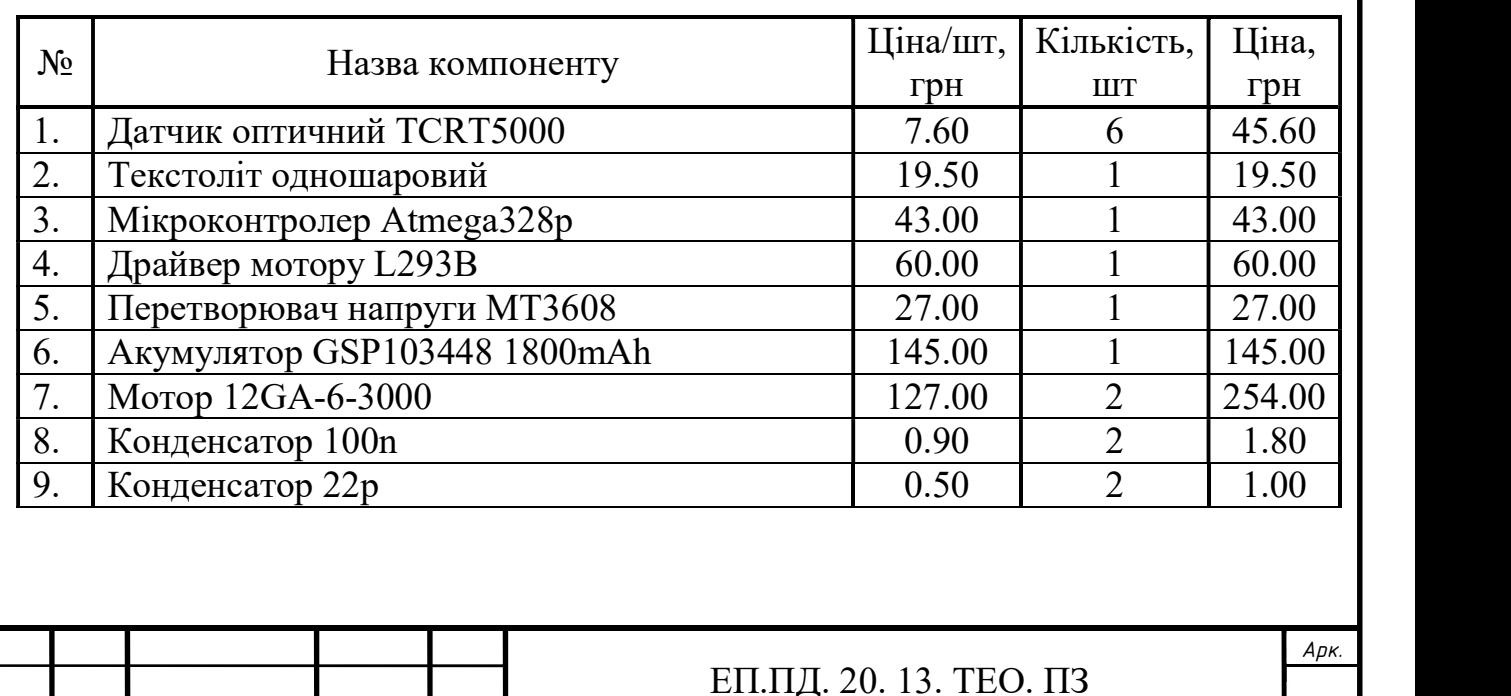

Таблиця 5.1 – Вартість комплектуючих запроектованої апаратури

# Продовження таблиці 5.1

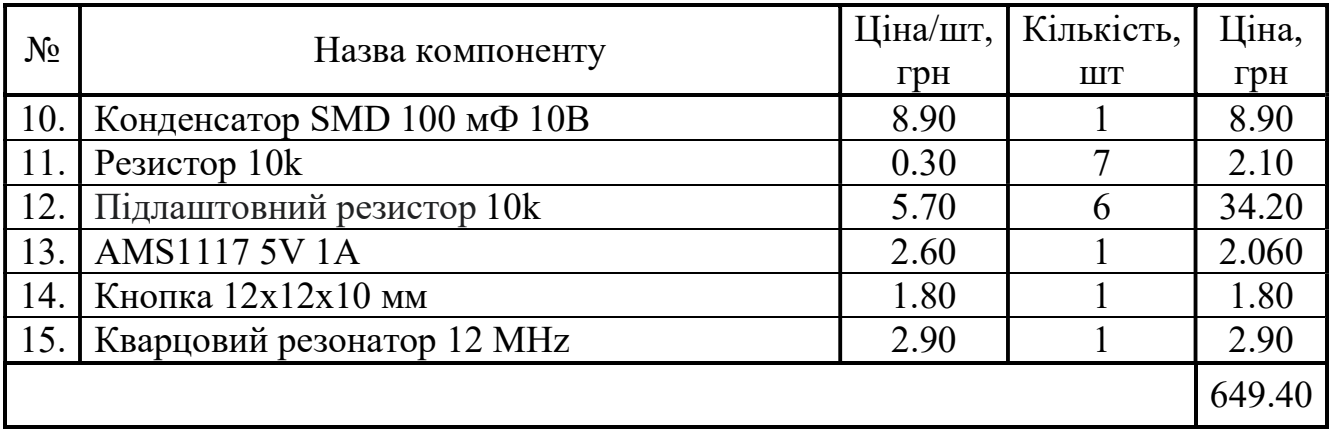

Основна заробітна плата за укрупненим методом, визначається:

$$
3_{y} = 3_{\text{my}} \cdot \left(\frac{y_{3}}{y_{\text{m}}}\right)
$$

де  $Y_a$ ,  $Y_M$  – питомі ваги основної заробітної плати і вартості матеріалів,

 $3_{\text{MV}}$  – вартість основних матеріалів та комплектуючих;

$$
3_y = 649 \cdot \left(\frac{19}{28}\right) = 440, \text{rph} \tag{5.1}
$$

Виробнича собівартість, грн

$$
Cnp = 3_{\rm{my}} + 3_{\rm{y}} \cdot \left( 1 + \frac{(\alpha + \beta)}{100} \right)
$$
 (5,2)

де  $\alpha$  – цехові видатки, дорівнює 167%

β – загально заводські видатки, дорівнює 75%

$$
Cnp = 649 + 440 \cdot \left(1 + \frac{(167+7)}{100}\right) = 2157, rpn
$$

Повна собівартість моделі, грн

$$
C_{\rm \pi} = C_{\rm \pi p} \left( 1 + \frac{\gamma}{100} \right) \tag{5.3}
$$

 де γ – позавиробничі видатки підприємства – виробника, дорівнює 6.8%;

$$
C_{\rm \pi} = 2156 \cdot \left(1 + \frac{6.8}{100}\right) = 2303, \text{rph}
$$

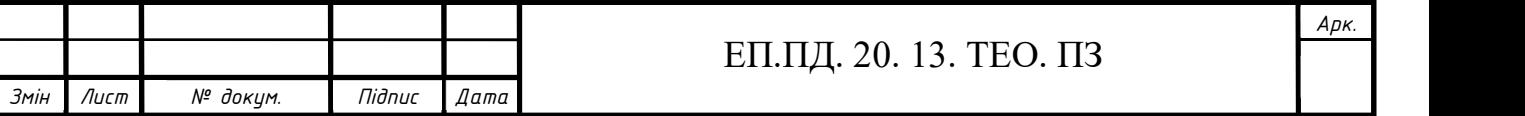

Прибуток, що включає ціну моделі, грн

$$
\Pi = C_{\Pi} \cdot \frac{R}{100} \tag{5.4}
$$

де R – очікувана рентабельність виробництва, дорівнює 30%;

$$
\Pi = 2303.11 \cdot \frac{30}{100} = 691, \text{rph}
$$

Податок на додану вартість, грн

$$
\Pi \text{AB} = (\text{C}_{\text{n}} + \text{I}) \cdot \frac{20}{100}
$$
\n
$$
\Pi \text{AB} = (2303.1 + 690.9) \cdot \frac{20}{100} = 599, \text{rph}
$$
\n(5.5)

Оптова відпускна ціна моделі, грн

$$
IIn = Cn + II + IIAB
$$
\n(5.6)  
\n
$$
IIn = 2303 + 691 + 599 = 3593, rph
$$

## Визначення трудомісткості опрацювання програмного продукту

Умовна кількість операторів у програмі, визначається:

$$
Q = q \cdot c \cdot (1 + p) \tag{5.7}
$$

де q – кількість операторів, що припускається, дорівнює 133 шт,

c – коефіцієнт складності програми, дорівнює 1.7,

p – коефіцієнт корекції програми при її опрацювання, дорівнює 1;

 $Q = 133 \cdot 1.7 \cdot (1 + 0.1) = 248$ , шт

Витрата праці на підготовку та опис завдання, людино-годин

$$
t_0 = \frac{Q \cdot B}{80 \cdot k} \tag{5.8}
$$

де В – коефіцієнт збільшення витрат із-за недостатнього опису завдання, дорівнює 1.2,

к – коефіцієнт кваліфікації програміста, що визначається залежно від стажу роботи за фахом, дорівнює 0,8;

$$
t_0 = \frac{248.1.2}{80.0.8} = 5, \text{ moduho-roquh}
$$

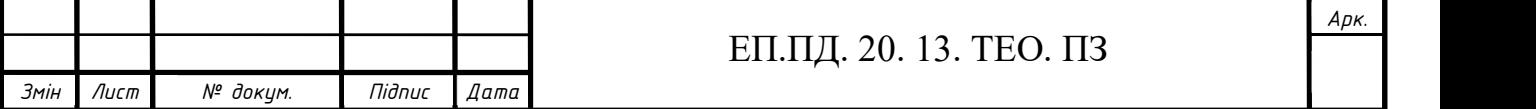

Витрата праці на дослідження алгоритму вирішення завдання, людино-год

$$
t_i = \frac{Q}{25 \cdot k} \tag{5.9}
$$

 $t_i = \frac{248}{25.08}$  $\frac{248}{25 \cdot 0.8}$  = 12, людино-годин

Витрата праці на опрацювання блок-схеми алгоритму, людино-год

$$
t_a = \frac{Q}{20 \cdot k}
$$
\n
$$
t_a = \frac{248}{5 \cdot 0.8} = 16, \text{ indup-roth}
$$
\n(5.10)

Витрата праці на налагодження програми на ЕОМ, людино-год

$$
t_{onn} = \frac{Q}{5 \cdot k} \tag{5.11}
$$

$$
t_{on\pi} = \frac{248}{5 \cdot 0.8} = 62
$$
, *людино-годин*

Трудомісткість підготовки матеріалів до рукопису, людино-год

$$
t_{ap} = \frac{Q}{20 \cdot k} \tag{5.12}
$$

$$
t_{\text{AP}} = \frac{248}{18 \cdot 0.8} = 17, \text{moduho-roquh}
$$

Трудомісткість редагування, друку та оформлення, людино-год

$$
\mathbf{t}_{\text{A0}} = 0.75 \cdot \mathbf{t}_{\text{AP}} \tag{5.13}
$$

$$
t_{\text{до}} = 0.75 \cdot 31 = 13
$$
, людино-годин

Витрата праці на підготовку документації за завданням, людино-год

$$
t_{\overline{A}} = t_{\overline{A}D} + t_{\overline{A}O} \tag{5.14}
$$

$$
t_{\text{Д}}
$$
 = 17 + 12 = 30, людино-годин

Витрати праці на програмування за готовою блок-схемою, людино-год

$$
t_p = N \cdot t_{p6} \tag{5.15}
$$

де N – кількість робочих днів, дорівнює 22 дні,

 $t_{p6}$  – кількість робочих годин в день, дорівнює 8 год;

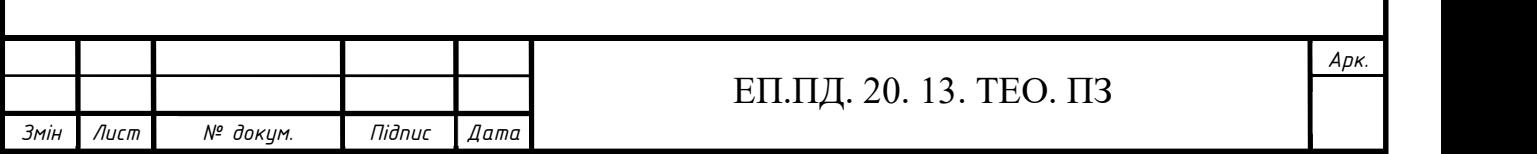

 $t_p = 22 \cdot 8 = 176$ , людино-годин

Трудомісткість опрацювання програмного забезпечення, людино-год

$$
t = t_0 + t_i + t_a + t_p + t_{onn} + t_a \tag{5.16}
$$

$$
t = 5 + 12 + 16 + 62 + 176 + 30 = 301
$$
,  
inoguho-годu<sub>H</sub>

## Розрахунок витрат на створення програмного виробу

Заробітна плата виконавця, грн

$$
3_{\rm 3n} = t \cdot C_{\rm np} \tag{5.17}
$$

де  $C_{np}$  – середня годинна заробітна плата програміста, дорівнює 70 грн/год;

$$
3_{\rm 3II} = 301 \cdot 70 = 21073, \text{rph}
$$

Вартість машинного часу, грн

$$
3_{\scriptscriptstyle \text{MH}} = t_{\scriptscriptstyle \text{OTJ}} \cdot C_{\scriptscriptstyle \text{MY}} \tag{5.18}
$$

де  $C_{\text{M}y}$  – вартість машино-години ЕОМ, дорівнює 4 грн;

$$
3_{\rm MH} = 62 \cdot 4 = 249, \text{rph}
$$

Витрати на створення програмного виробу, грн

$$
K_{\text{H3}} = 3_{\text{3H}} + 3_{\text{MH}} \tag{5.19}
$$

$$
K_{\pi 3} = 21074 + 249 = 21322, \text{rph}
$$

Очікувана тривалість опрацювання, міс

$$
T = \frac{t}{B_{\kappa} \cdot F_p} \tag{5.20}
$$

де Вк – число виконавців, дорівнює 2 осіб,

Fp – місячний фонд робочого дня, дорівнює 176 годин;

$$
T = \frac{301}{2.176} = 0.86, \text{ mic}
$$

Виходячи з розрахунків, вартість витрат на створення стенду – 24 951 грн, витрати на програмне забезпечення – 21 322 грн, витрати на виготовлення стенду – 3 593 грн.

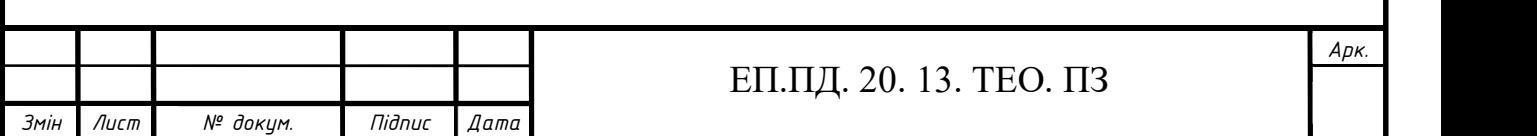

## ВИСНОВОК

За отриманими вихідними даними до дипломного проектування було здійснено усі необхідні розрахунки з урахуванням параметрів обладнання, що використовується, таких як:

- мінімальну потужність моторів (для того щоб змусити платформу зрушити з місця),
- написання послідовності виконання дій,
- розрахунок освітлення для приміщення де збирають дану модель роботу.

 Проведені випробування та налагодження всіх основних параметрів автоматизації керувалися робота

В частині охорона праці було освітлено такі питання: техніка безпеки, протипожежні заходи безпеки

Виходячи з розрахунків економічної частини, вартість витрат на створення стенду – 24 951 грн, витрати на програмне забезпечення – 21 322 грн, витрати на виготовлення стенду – 3 593 грн.

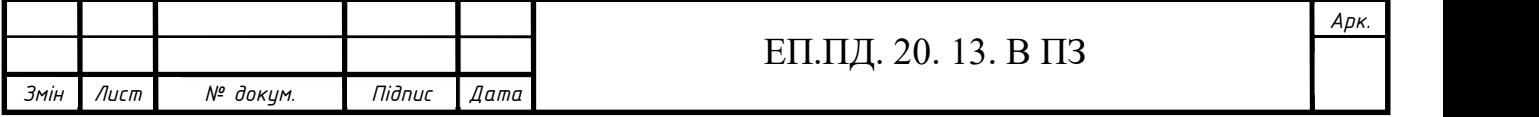

# СПИСОК ВИКОРИСТАНИХ ДЖЕРЕЛ

- 1. Мартыненко, Ю.Г. Управление автономным движением мобильного робота МЭИ / Ю.Г. Мартыненко, А.И. Кобрин, Д.М. Гусев и др. // Докл. науч. школы-конференции «Мобильные роботы и мехатронные системы». – 1999. – C. 58- 80.
- 2. Юревич, Е.И. Основы робототехники. 2-е изд. Спб.: BXV-Петербург, 2005. – 416 с.
- 3. Попович МИ.Г., Ковальчук О.В. Теорія автоматичного керування: Підручник. – К.: Либідь, 1997.-544с.
- 4. Mariottini G. L., Oriolo G., Prattichizzo D. Image-Based Visual Servoing for Nonholonomic Mobile Robots Using Epipolar Geometry // IEEE Trans. on Robotics. 2007. Vol. 23, N 1. P. 87–100.
- 5. Столбченко О.В. Методичні вказівки з охорони праці
- 6. Методичні вказівки до виконання економічної частини кваліфікаційної роботи бакалавра спеціальності 141 «Електроенергетика, електротехніка та електромеханіка» / Укладачі: Л.В. Тимошенко, Н.В. Дементьєва - Дніпро: НТУ «ДП», 2019. - 14 с.

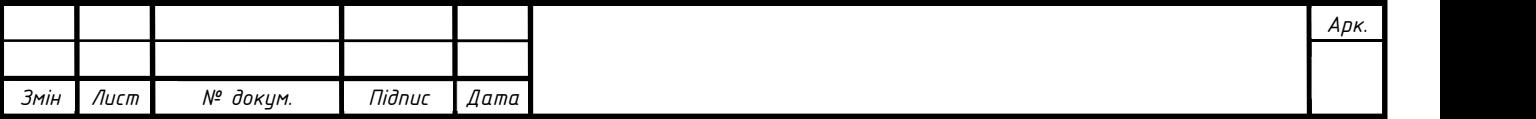

#### Відгук на кваліфікаційну роботу студента гр. 141-17ск-3 Поліщука Владислава Андрійовича на здобуття ступеня «бакалавр»

Кваліфікаційна робота на здобуття ступеня «бакалавр» «Система керування мобільного робота з контролем траєкторії руху» виконана з урахуванням сучасних тенденцій розвитку роботехнічних транспортних засобів.

Актуальність роботи обумовлена широким впровадженням автономних транспортних систем в промисловості та широкому спектрі механізмів не промислового призначення.

Кваліфікаційна робота є комплексною, та виконувалася командою студентів. Результатом роботи є розробка системи керування мобільного робота з контролем траєкторії руху.

Під час роботи над проектом студент Поліщук В.А. використовував знання з теоретичних курсів які викладаються за спеціальністю 141 Електротехніка, електроенергетика та електромеханіка.

У роботі здійснено аналіз систем керування мобільними роботами та обрано схему для подальшої практичної реалізації. Проведено вибір типів систем контролю за траєкторією, та розрахунок параметрів системи керування. Аналіз динаміки електромеханічної системи виконано відповідно до завдання та перевірено з реальними характеристиками роботи механізму.

До недоліків роботи можливо віднести наступні:

- відсутні системні посилання на використані джерела;
- нечітко сформульовані вимоги до системи керування;
- зауваження стосовно оформлення пояснювальної записки;
- відсутні проміжні висновки за розділами та обґрунтування прийнятих рішень;
- відсутні загальні висновки.

Наведені зауваження не зменшують цінності роботи та її практичної цінності. Робота є комплексною та практичною, з поставленими задачами студент Поліщук В.А. впорався самостійно, показав знання та вміння при вирішенні цих задач.

В цілому робота заслуговує оцінки -відмінно, 95 балів.

Студент Поліщук Владислав Андрійович заслуговує на надання йому кваліфікації "бакалавр з електроенергетики, електротехніки та електромеханіки".

Керівник роботи,

доцент кафедри електропривода, к.т.н С.С. Худолій

#### Відгук на кваліфікаційну роботу студента гр. 141-17ск-3 Поліщука Владислава Андрійовича на здобуття ступеня «бакалавр»

Кваліфікаційна робота на здобуття ступеня «бакалавр» «Система керування мобільного робота з контролем траєкторії руху» виконана з урахуванням сучасних тенденцій розвитку роботехнічних транспортних засобів.

Актуальність роботи обумовлена широким впровадженням автономних транспортних систем в промисловості та широкому спектрі механізмів не промислового призначення.

Кваліфікаційна робота є комплексною, та виконувалася командою студентів. Результатом роботи є розробка системи керування мобільного робота з контролем траєкторії руху.

За час виконання проекту студент групи 141 - 17ск – 3 продемонстрував знання з теоретичних курсів які викладаються за спеціальністю 141 Електротехніка, електроенергетика та електромеханіка на практиці.

Проаналізовані та перевірені різні типи систем керування мобільним роботом та обрана більш вдала для остаточної реалізації на реальній моделі. Зняті реальні характеристики, які були порівняні з комп'ютерною моделлю. Відповідно до завдання виконано аналіз динаміки системи керування.

До недоліків роботи можливо віднести наступні:

- нечітко сформульовані вимоги до системи керування;
- відсутні системні посилання на використані джерела;
- відсутні проміжні висновки за розділами та обґрунтування прийнятих рішень;
- відсутні загальні висновки.

Наведені зауваження не зменшують цінності роботи та її практичної цінності. Робота є комплексною та практичною, з поставленими задачами студент Поліщук В.А. впорався самостійно, показав знання та вміння при вирішенні цих задач.

В цілому робота заслуговує оцінки –

Студент Поліщук Владислав Андрійович заслуговує на надання йому кваліфікації "бакалавр з електроенергетики, електротехніки та електромеханіки".